## **BAB III ANALISIS DAN PERANCANGAN SISTEM**

#### **3.1 Analisis Sistem**

Sistem yang di bangun pada penilitian ini secara umum merupakan sistem yang di gunakan untuk membantu pendatang baru di kota gresik dalam mencari tempat kos di wilayah gresik. Sistem ini membantu memberikan rekomendasi lokasi kos sesuai kriteria-kriteria yang sudah di tetapkan, sehingga dapat memberikan rekomendasi tempat kos sesuai kriteria yang diinginkan.

Data kos diperoleh dari hasil menyebar kuisoner dan mengambil di salah satu website (Mamikost.com). Data yang diperoleh akan di tentukan nilai tiap kriteria dan hasilnya akan digunakan pada peritungan Topsis (*Technique for Order Performance by Similarity to Ideal Solution*). Dengan metode ini akan dihasilkan nilai berupa alternatife pilihan yang akan direkomendasikan system kepada pengguna sistem.

Adapaun kriteria-kriteria yang digunakan pada sistem pendukung keputusan rekomendasi tempat kos sebagai berikut:

1 Harga

Harga sebuah tempat kos berbanding lurus dengan fasilitas yang tersedia. Bila fasilitas lengkap tentu harga akan lebih mahal. Penyewa biasanya memilih tempat kos sesuai dengan dana yang dimiliki. Harga termasuk kriteria cost / biaya karena harga merupakan beban yang harus dibayar oleh penyewa.

2 Jarak

Jarak menjadi prioritas bagi penyewa baru untuk memilih tempat kos, karena semakin dekat dengan perusahaan atau kampus maka akan menghemat biaya dan waktu. Jarak dengan perusahaan merupakan kriteria cost / biaya.

3 Keamanan

Keamanan juga menjadi hal penting bagi penyewa yang memiliki kendaraan dan barang berharga lainya agar tidak terjadi kehilangan. Keamanan kos misalkan, tempat parkir berada di dalam area kos, terdapat gerbang pengaman

pada tempat parkir dan mendapatkan kunci kamar. Keamanan merupakan kriteria benefit / keuntungan.

4 Fasilitas

Fasilitas mempengaruhi kenyamanan bagi penyewa saat berada ditempat kos, misalkan fasilitas kasur, almari, tv dan kamar mandi dalam. Fasilitas merupakan kriteria benefit / keuntungan.

5. Luas Kamar

Luas kamar juga menjadi hal penting bagi penyewa yang memiliki dan barang berharga agar dapat di simpan dengan aman. Luas kamar merupakan kriteria benefit / keuntungan. **NUHA** 

## **3.2 Hasil Analisis**

Berdasarkan hasil analisis yang terkumpul dari penelitian yang dilakukan adalah menghasilkan keputusan dalam rekomendasi tempat kos untuk penyewa sebagai pendukung keputusan dan diharapkan mampu dalam menentukan tempat kos terbaik yang dipilih sesuai dengan rekomendasi dari sistem.

Secara umum sistem yang akan dibuat dalam penilitian ini adalah sebagai berikut :

- a. Admin memasukan data-data kos yang dibutuhkan untuk proses rekomendasi kos kedalam sistem.
- b. Penyewa memberikan bobot berdasarkan tingkat kepentingan pada masingmasing kriteria yang telah ditentukan oleh admin.
- c. Sistem akan memberikan rekomendasi kos yang sesusi bagi karyawan.

Sistem pendukung keputusan rekomendasi tempat kos menggunakan metode Topsis (*Technique for Order Performance by Similarity to Ideal Solution*). merupakan salah satu metode pembobotan yang dapat memberikan rekomendasi keputusan untuk menentukan urutan rangking tempat kos terbaik berdasar bobot yang diinputkan oleh karyawan sesuai dengan keinginan berdasar kriteria yang telah ditentukan oleh sistem.

## **3.2.1 Kebutuhan Data Masukan**

Dalam membangun sistem fuzzy MADM, data yang dibutuhkan yaitu data kos dan kriteria-kriteria yang akan dijadikan sebagai faktor untuk menentukan kos yang direkomendasikan. Kriteria tersebut antara lain:

- 1. Harga
- 2. Jarak
- 3. Keamanan
- 4. Fasilitas
- 5. Luas kamar

Nilai dari masing-masing kriteria tersebut akan dikonversikan dahulu kedalam data crisp, setelah itu data diinputkan ke dalam sistem.

## **3.2.2 Kebutuhan Data Keluaran**

Keluaran yang dihasilkan dari penelitian ini adalah sebuah alternatif yang memiliki nilai tertinggi dibandingkan dengan alternatif nilai yang lain. Dengan menampilkan urutan mulai dari alternatif tertinggi ke alternatif terendah yang akan menghasilkan rekomendasi tempat kos. Alternatif yang dimaksud dalam hal ini adalah data tempat kos.

## **3.2.3 Flowchart Sistem Pendukung Keputusan**

Flowchart sistem adalah gambaran dalam bentuk diagram alir dari algoritma dalam suatu program yang menyatakan alur dalam menyelesaikan masalah.

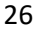

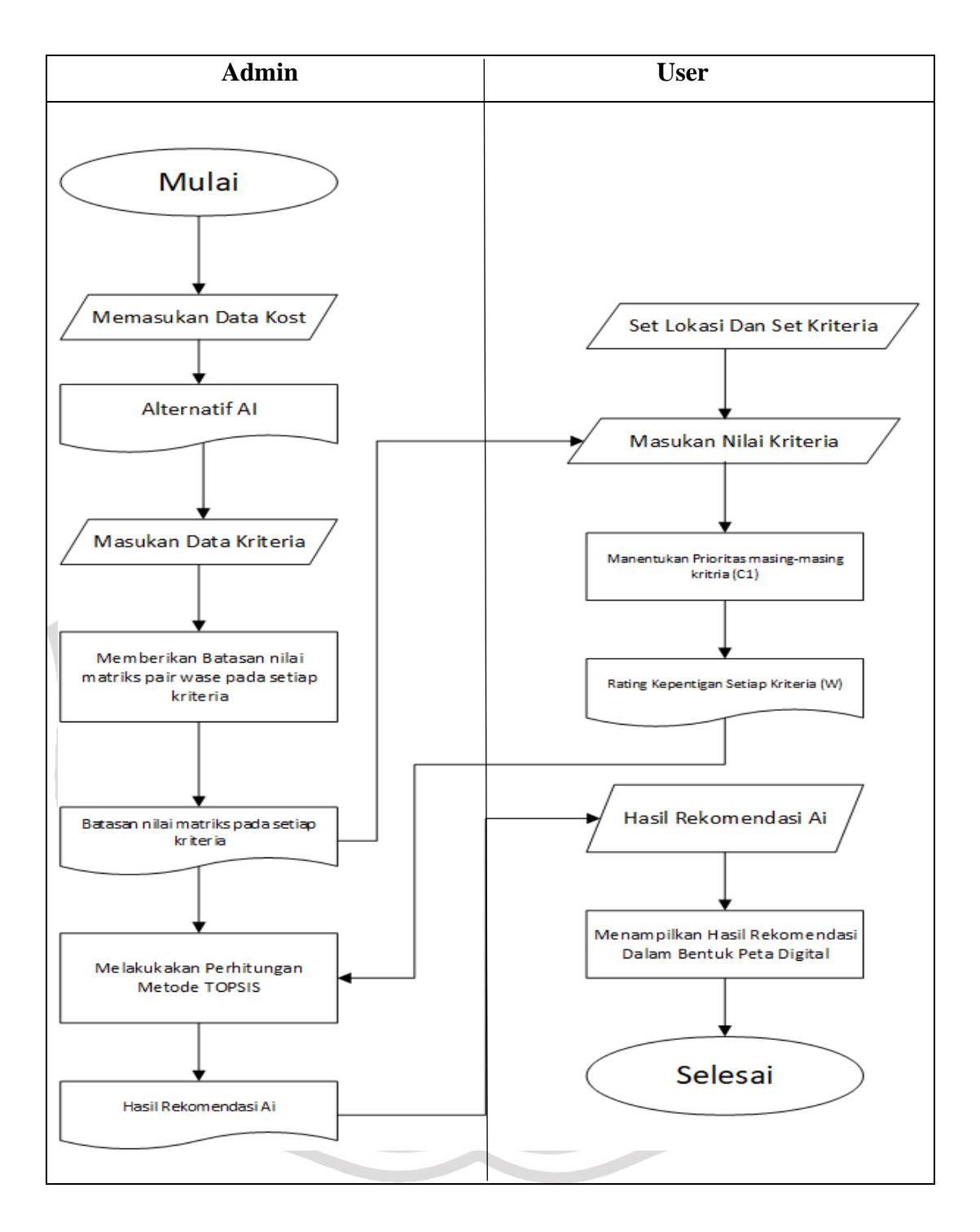

## **Gambar 3.1** Flowchart Sistem Pendukuang Keputusan

Keterangan Gambar 3.1 Flowchart sistem pendukung keputusan sebagai berikut:

- 1. Pengguna memualai dengan memasukkan data tempat kos.
- 2. Pengguna memasukkan bobot dari setiap kriteria penilaian.
- 3. Dari input data tempat kos kemudian sistem melakukan perhitungan dengan menggunakan metode Topsis.
- 4. Kemudian sistem akan menghasilkan perhitungan.
- 5. Kemudian dari hasil perhitungan sistem akan menampilkan rekomendasi hasil yang sudah didapat dari sistem pendukung keputusan.

## **3.3.3 Flowchart Peritungan Topsis**

Flowchart metode topsis adalah langkah-langkah dalam bentuk diagram alir. Seperti pada gambar 3.2.

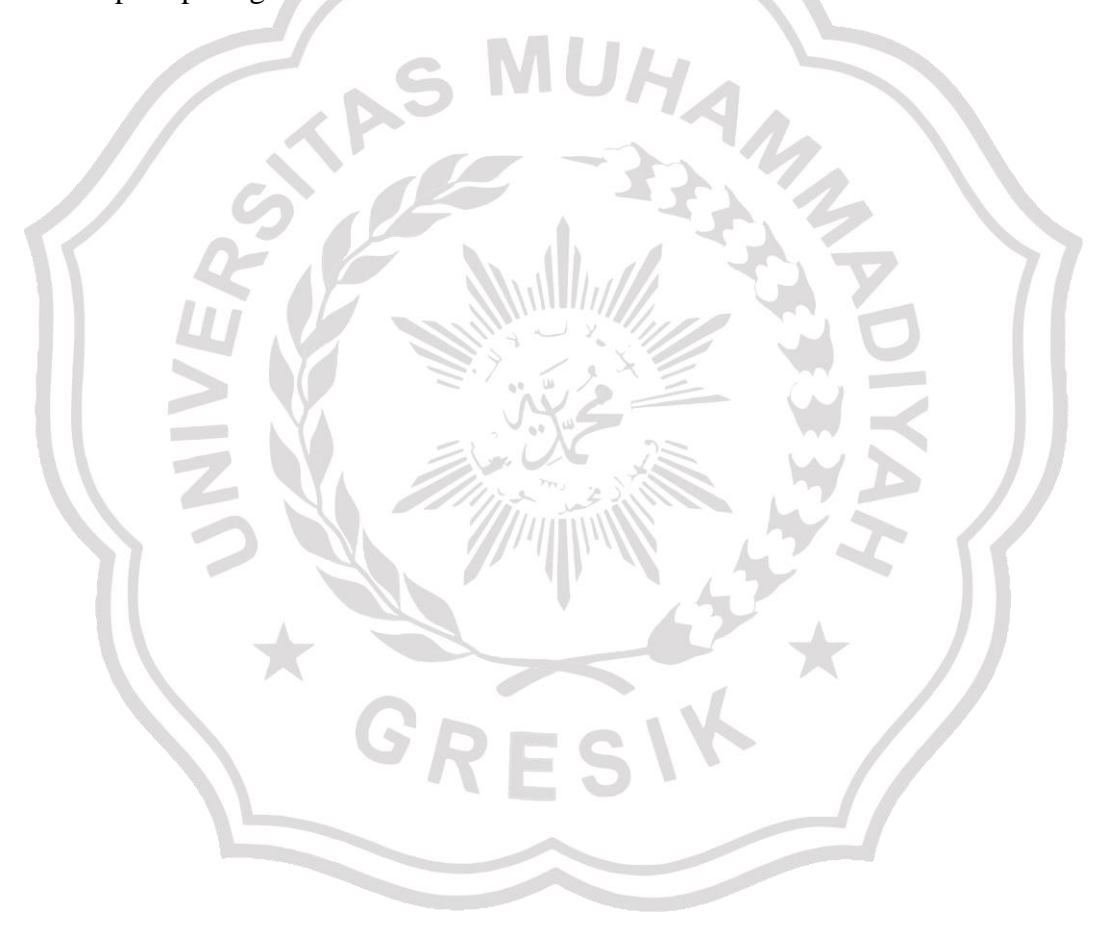

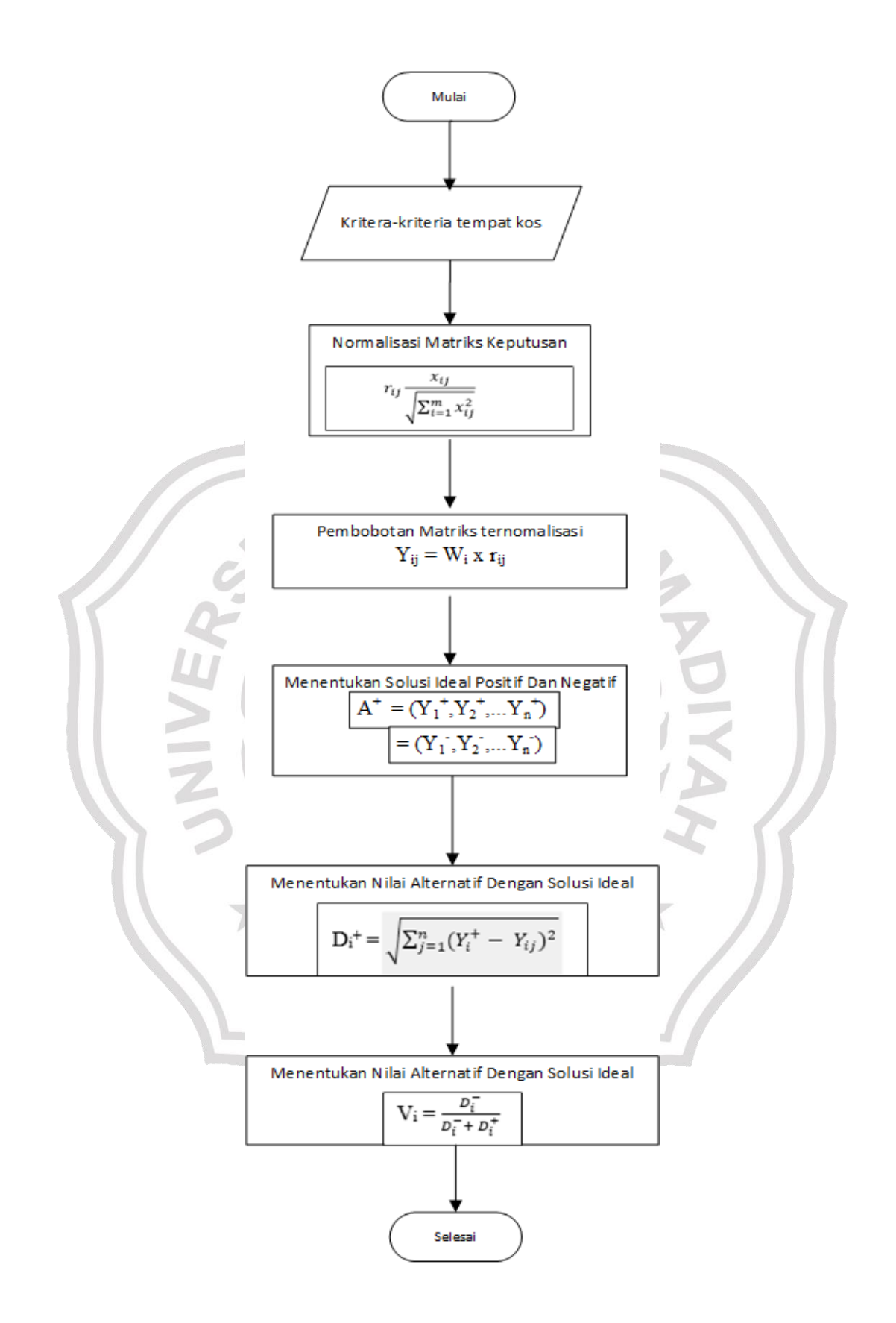

**Gambar 3.2** Flowchart Metode Topsis

Keterangan Flowchart metode Topsis yang akan di tampilkan Gambar 3.2 Sebagai berikut

a) Pertama dalam melakukan perangkingan dengan menggunakan metode topsis adalah dengan memasukkan data nilai pada kriteria-kriteria tempat kos.

Setelah dimasukkan kemudian dibentuk sebuah matriks keputusan  $(X_{ii})$ . Dimana dimana (i) sebagai alternatif ke-i dan (j) sebagai kriteria ke-j.

- a) Kemudian dibuat matriks keputusan ternormalisasi (R), dengan membagikan setiap matriks keputusan dengan akar dari jumlah kuadrat setiap kriteria yang sama pada semua alternatif  $(x_{ij}^2)$ .
- b) Dari matriks keputusan ternormalisasi kemudian dicari matriks keputusan ternormalisasi yang terbobot dengan mengalikan matriks keputusan ternormalisasi (Rij) dengan bobot kriteria (W).
- c) Selanjutnya mencari solusi ideal positif  $(A^+)$  dengan mencari nilai terbesar dari setiap kriteria yang sama dari matriks termormalisasi terbobot dan solusi ideal negatif (A<sup>-</sup>) dengan mencari nilai terkecil dari setiap kriteria yang sama dari matriks ternormalisasi terbobot. Dimana jika tipe kriteria adalah *cost* maka pada solusi ideal positif yang dicari adalah nilai terkecil, dan jika tipe kriteria adalah *benefit* maka pada solusi ideal negatif yang dicari adalah nilai terbesar.
- d) Kemudian menentukan nilai alternatif dari solusi ideal positif (D<sub>i</sub>+) dan dari solusi ideal negatif  $(D_i)$ .
- e) Menentukan nilai kedekatan dari setiap alternatif (V<sub>i</sub>), dimana (i) sebagai alternatif ke-i. sehingga akan diperoleh rangking dari setiap alternatif.
- f) Terakhir Alternatif dapat dirangking berdasarkan urutan nilai dari V<sub>i</sub>. sehingga dapat diperoleh urutan dari masing-masing alternatif data yang diproses.

## **3.3 Representasi Model**

Kriteria yang sudah ditentukan untuk perhitungan metode Topsis untuk rekomendasi tempat kos yang cocok untuk karyawan sebagai calon penghuni

kos adalah harga, jarak dengan perusahaan, fasilitas, keamanan, dan kebersihan

#### **3.3.1 Kriteria Penilaian**

Dalam metode penilitian ini, ada 5 kriteria yang dijadikan acuan dalam rekomendasi tempat kos, yaitu :

- $C1 = Harga$
- $C2 =$  Jarak
- $C3 = Keamanan$
- $C4 =$ Fasilitas
- $C5 =$ Luas kamar

Setiap kriteria yang ada, akan diberikan bobot berdasarkan tingkat kepentingannya dalam proses rekomendasi tempat kos. Adapun bobot kriteria yang akan digunakan akan dihitung terlebih dahulu dengan membentuk sebuah matriks *pair wise comparison*, misalnya diberi nama matriks A. Angka di dalam baris ke-i dan kolom ke-j merupakan *relative importance* Ai dibandingkan dengan Aj. Selanjutnya adalah dengan menentukan skala kepentingan yang diinterpretasikan sebagai berikut :

a) *aij* = 1 jika kedua kriteria sama pentingnya.

b) *aij* = 3 jika *Oi* sedikit lebih penting dibandingkan *Oj*.

c) *aij* = 5 jika *Oi* lebih penting dibandingkan dengan *Oj*.

d) *aij* = 7 jika *Oi* sangat lebih penting dibandingkan *Oj*.

e) *aij* = 9 jika *Oi* mutlak lebih penting dibandingkan *Oj*.

f) *aij* = 2 jika *Oi* antara sama dan sedikit lebih penting dibandingkan *Oj*.

g) *aij* = 4 jika *Oi* antara sedikit lebih dan lebih penting dibandingkan *Oj*.

h) *aij* = 6 jika *Oi* antara lebih dan sangat lebih penting dibandingkan *Oj*.

i) *aij* = 8 jika *Oi* antara sangat lebih dan mutlak lebih penting dibandingkan *Oj*.

j) *aij* = 1/3 jika *Oj* sedikit lebih penting dibandingkan *Oi*, dan seterusmya.

Untuk lebih jelasnya mengenai pengisian matriks *pair wase comporison* bisa di lihat di tabel 3.1

**Tabel 3.1** Matriks Berpasangan Bobot Kriteria.

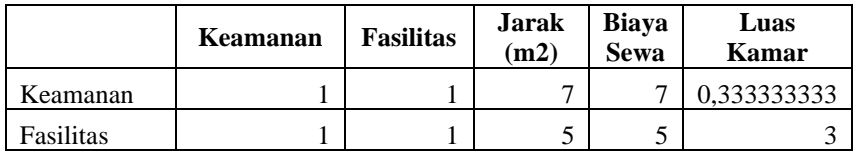

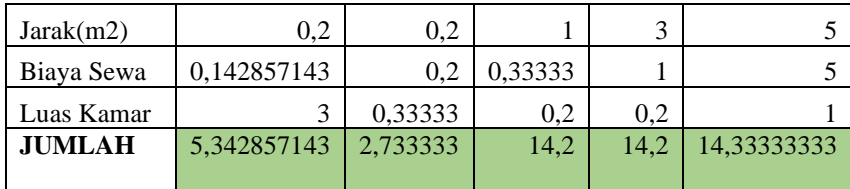

Selanjutnya , setiap elemen pada kolom table 3.1 akan di bagi dengan jumlah total nilai-nilai elemen matriks per kolom.maka akan d hasilkan matriks ternomalisasi seperti pada tabel 3.2.

**Tabel 3.2** Bobot Kriteria.

|               | Keamanan  | Fasilitas   | Jarak $(m2)$ | Biaya Sewa  | Luas Kamar  | Rata -<br>Rata |
|---------------|-----------|-------------|--------------|-------------|-------------|----------------|
| Keamanan      | 0,1871657 | 0,365853659 | 0,517241379  | 0,432098765 | 0,023255814 | 0,31           |
| Fasilitas     | 0,1871657 | 0,365853659 | 0,369458128  | 0,308641975 | 0,209302326 | 0,29           |
| Jarak(m2)     | 0,0374331 | 0,073170732 | 0,073891626  | 0,185185185 | 0,348837209 | 0,14           |
| Biaya sewa    | 0,0267379 | 0,073170732 | 0,024630542  | 0,061728395 | 0,348837209 | 0,11           |
| Luas<br>kamar | 0,5614973 | 0,12195122  | 0,014778325  | 0,012345679 | 0,069767442 | 0,16           |
| <b>JUMLAH</b> | 1,00      | 1,00        | 1,00         | 1,00        | 1,00        | 1,00           |

Setelah matriks ternomalisasi didapatkan, langkah selanjutnya menjumlahkan tiap baris tersebut. Untuk lebih jelasnya mengenai hasil penjumlahan tiap baris matriks, bisa dilihat pada tabel 3.3.

**Tabel 3.3** Bobot Kriteria.

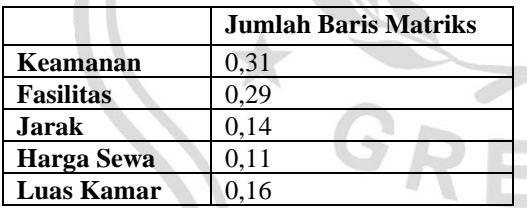

Sehingga bobot masing-masing kriteria sebagai berikut :

## **Tabel 3.4** Bobot Kriteria

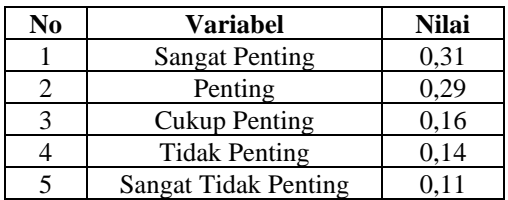

## **3.3.2 Kriteria Penilaian**

## **Biaya (C1)**

Nilai variabel kriteria harga kos dinyatakan dalam range suatu bilangan normalisasi data. Agar didapat nilai untuk digunakan dalam perhitungan metode TOPSIS. Dimana variabel Harga merupakan kriteria cost (biaya).Untuk mencari nilai bobot prefensi dihitung dengan mengunakan cara matriks *pair wase comporasion* juga sebagai berikut :

**Tabel 3.5** Matriks Berpasangan Bobot Prefensi.

|                 | <b>Sangat</b><br>Aman | Aman     | Cukup     | <b>Buruk</b> | <b>Sangat</b><br><b>Buruk</b> |
|-----------------|-----------------------|----------|-----------|--------------|-------------------------------|
| Sangat<br>Murah |                       | 3        |           | 7            | 9                             |
| Murah           | 0,333333333           |          | 3         | 5            | 7                             |
| Cukup           | 0.2                   | 0,333333 |           | 3            | 5                             |
| Mahal           | 0,142857143           | 0,2      | 0,3333333 |              | 3                             |
| Sangat<br>Mahal | 0,111111111           | 0,14286  | 0,2       | 0,33333333   |                               |
| <b>JUMLAH</b>   | 1,787301587           | 4,67619  | 9,5333333 | 16,3333333   | 25                            |

#### **Tabel 3.6** Bobot Preferensi

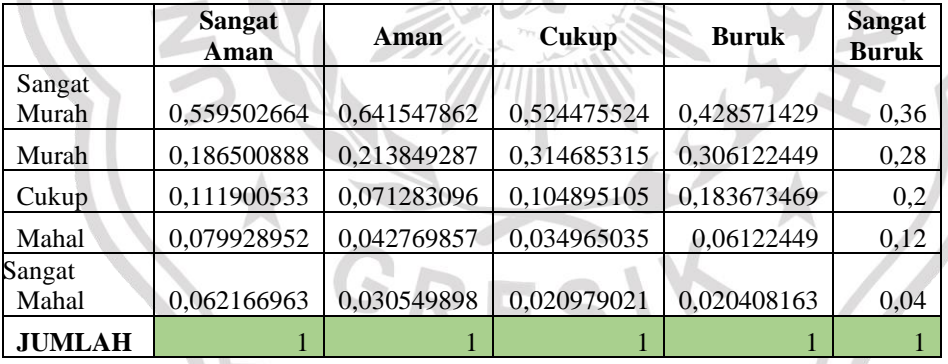

Sehingga bobot masing-masing sebagai berikut :

#### **Tabel 3.7** Bobot Preferensi

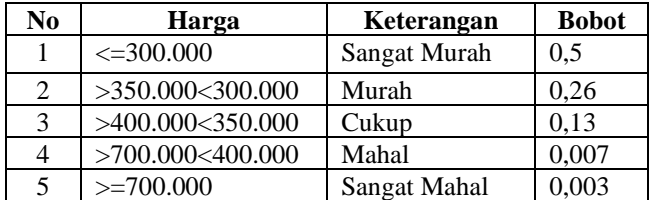

Kriteria harga kos merupakan persyaratan yang dibutuhkan untuk mengambil keputusan. Dimana variabel Harga kos merupakan tipe kriteria biaya (cost).

**a) Jarak**

Nilai variabel kriteria jarak kos dinyatakan dalam range suatu bilangan normalisasi data. Agar didapat nilai untuk digunakan dalam perhitungan metode TOPSIS. Dimana variabel Jarak merupakan kriteria cost (biaya). Untuk mencari nilai bobot preferensi dihitung dengan mengunakan cara matriks *pair wase comporasion* juga sebagai berikut :

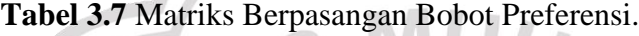

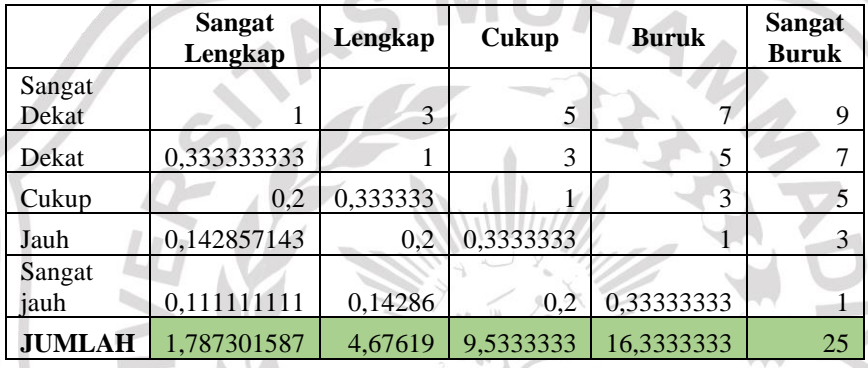

## **Tabel 3.8** Bobot Preferensi

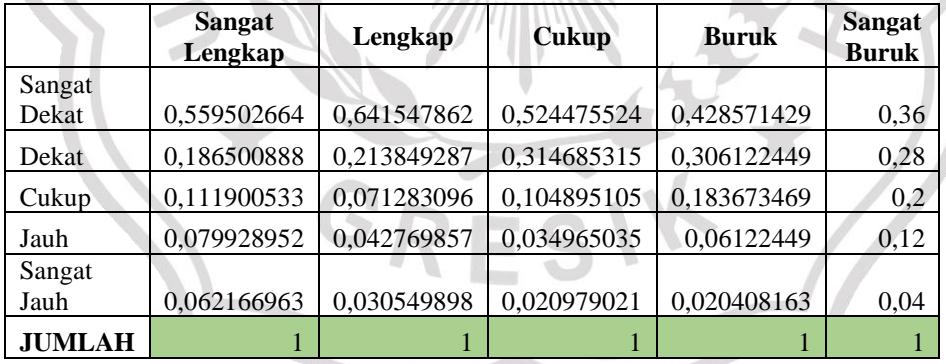

Sehingga bobot masing-masing sebagai berikut :

## **Tabel 3.9** Bobot Prefensi

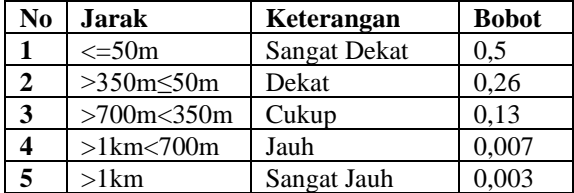

Berdasarkan data hasil survey dan pengamatan kepada penyewa bahwa kriteria Jarak kos sangat menentukan minat penyewa dalam memilih tempat kos. Dapat disimpulkan batasan nilai dari fasilitas kos dapat ditetapkan Sangat Dekat (SD) sampai Sangat jauh (SJ). Kriteria Jarak kos merupakan persyaratan yang dibutuhkan untuk mengambil keputusan. Dimana variabel fasilitas kos merupakan tipe kriteria biaya (cost).

#### **b) Keamanan**

Nilai variabel kriteria keamaan kos dinyatakan dalam range suatu bilangan normalisasi data. Agar didapat nilai untuk digunakan dalam perhitungan metode Topsis. Dimana variabel Kemanan merupakan kriteria benefit (keutungan). Untuk mencari nilai bobot preferensi dihitung dengan mengunakan cara matriks pair wase comporasion juga sebagai berikut :

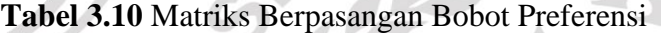

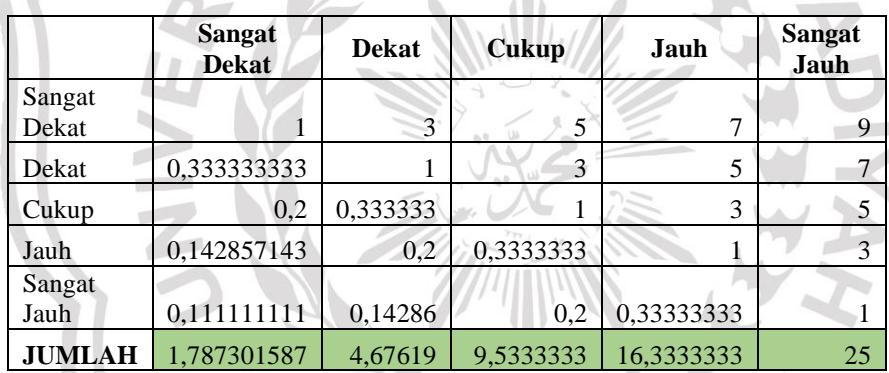

**Tabel 3.11** Bobot Preferensi

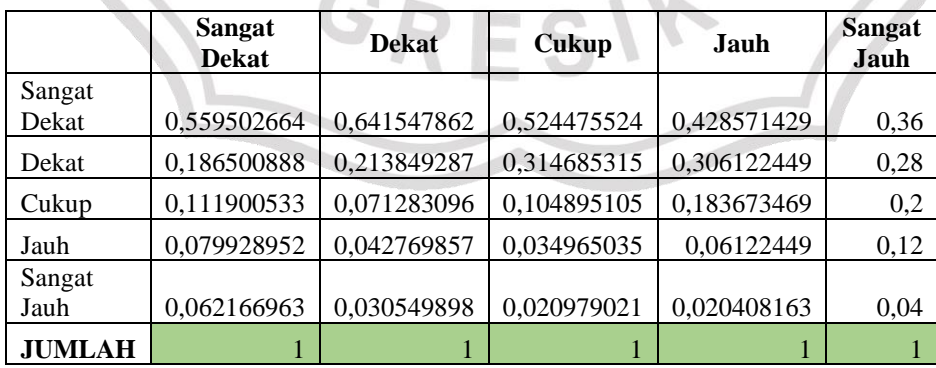

Sehingga masing-masing bobot sebagai berikut :

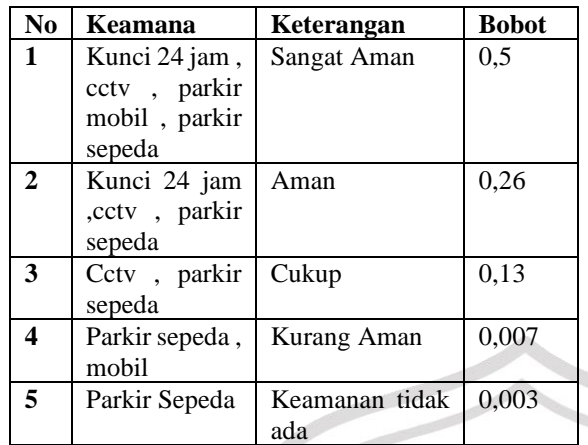

Berdasarkan data hasil survey dan pengamatan kepada penyewa bahwa keamanan kos. Kriteria keamanan kos merupakan persyaratan yang dibutuhkan untuk mengambil keputusan. Dimana variabel keamanan kos merupakan tipe kriteria keuntungan ( benefit )

**c) Fasilitas**

**Tabel 3.12** Matriks Berpasangan Bobot Preferensi

|                   | <b>Sangat</b><br><b>Murah</b> | <b>Murah</b> | <b>Cukup</b> | <b>Mahal</b> | <b>Sangat</b><br><b>Mahal</b> |
|-------------------|-------------------------------|--------------|--------------|--------------|-------------------------------|
| Sangat<br>Lengkap |                               | 3            | 5            | 7            | 9                             |
| Lengkap           | 0,333333333                   | 4            | 3            | 5            |                               |
| Cukup             | 0,2                           | 0,333333     |              | 3            | 5                             |
| Kurang            | 0,142857143                   | 0,2          | 0,3333333    |              | 3                             |
| Sangat<br>Tidak   |                               |              |              |              |                               |
| Memadahi          | 0,111111111                   | 0,14286      | 0,2          | 0,33333333   |                               |
| <b>JUMLAH</b>     | 1,787301587                   | 4,67619      | 9,5333333    | 16,3333333   | 25                            |

## **Tabel 3.13** Bobot Preferensi

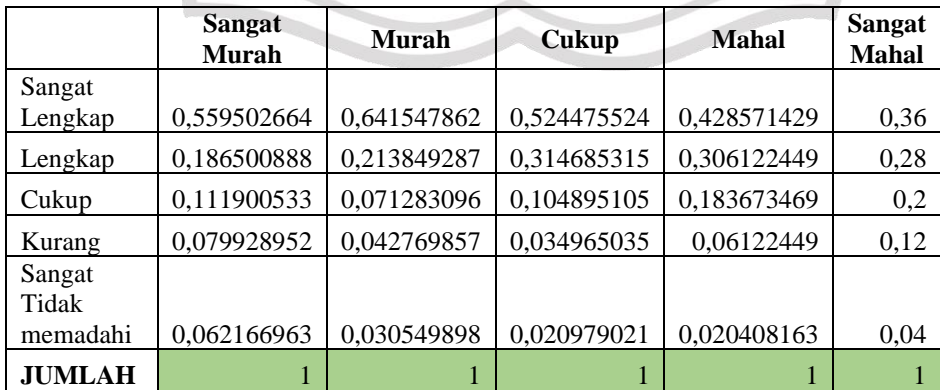

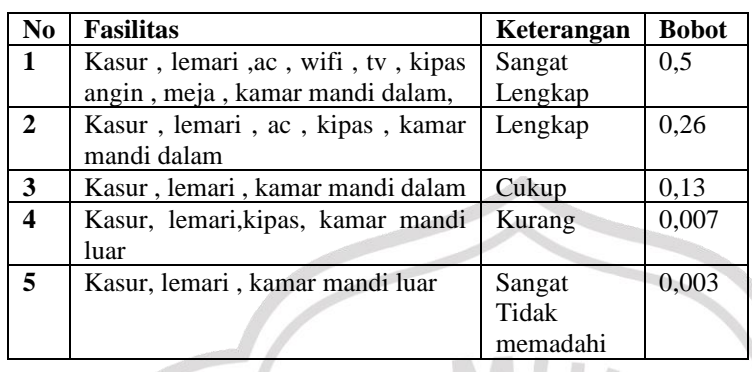

Sehingga bobot masing-masing sebagai berikut :

Kriteria fasilitas kos merupakan persyaratan yang dibutuhkan untuk mengambil keputusan. Dimana variabel fasilitas kos merupakan tipe kriteria keuntungan (benefit).

## **d) Luas Kamar**

Nilai variabel kriteria luas kamar dinyatakan dalam range suatu bilangan normalisasi data. Agar didapat nilai untuk digunakan dalam perhitungan metode TOPSIS. Dimana variabel Luas Kamar merupakan kriteria benefit (keuntugan). Untuk mencari nilai bobot prefensi dihitung dengan mengunakan cara matriks *pair wase comporasion* juga sebagai berikut :

|               | <b>Sangat</b><br>Luas | Luas     | Cukup     | Kecil      | <b>Sangat</b><br>Kecil |
|---------------|-----------------------|----------|-----------|------------|------------------------|
| Sangat        |                       |          |           |            |                        |
| Luas          |                       | 3        | 5         |            | 9                      |
| Luas          | 0,333333333           |          | 3         | 5          |                        |
| Cukup         | 0,2                   | 0,333333 |           | 3          |                        |
| Kecil         | 0,142857143           | 0,2      | 0,3333333 |            | 3                      |
| Sangat        |                       |          |           |            |                        |
| Kecil         | 0,111111111           | 0,14286  | 0,2       | 0,33333333 |                        |
| <b>JUMLAH</b> | 1,787301587           | 4,67619  | 9,5333333 | 16,3333333 | 25                     |

**Tabel 3.14** Matriks Berpasangan Preferensi

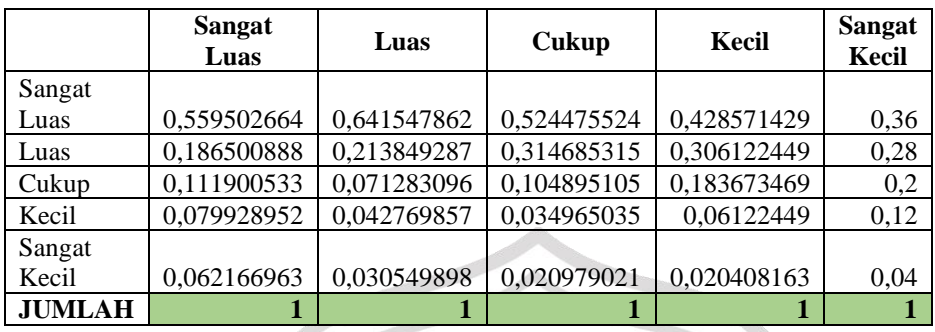

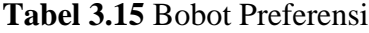

Sehingga msing-masing bobot sebagai berikut :

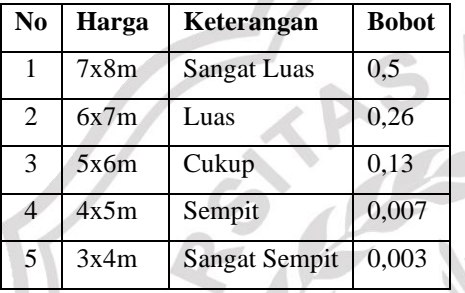

Berdasarkan data hasil survey dan pengamatan kepada penyewa, kriteria luas kamar kos pada umumnya adalah pertimbangan perlengkapan yang terdapat pada tempat kos tersebut. Dapat disimpulkan batasan luas kamar kos dapat ditetapkan Sangat Luas (SL) sampai Sangat Sempit (SST). Kriteria luas kamar kos merupakan persyaratan yang dibutuhkan untuk mengambil keputusan. Dimana variabel luas kamar kos merupakan tipe benefit cost (keuntungan). SIX

JHAN

## **3.3.3 Daftar Data Tempat Kos**

Pada penelitian ini data tempat kos dibagi menjadi 5 kategori, yaitu kategori kos di masing-masing daerah. Sehingga nanti didapat output rekomendasi tempat kos yang sesuai lokasi user yang menggunakan aplikasi. Berikut data tempat kos berdasar daerah.

| No.            | <b>Nama</b><br>Kos         | <b>Alamat</b>                                                        | Harga | <b>Jarak</b> | Keamanan                                                                               | <b>Fasilitas</b>                                                                                                    | Luas<br>Kamar |
|----------------|----------------------------|----------------------------------------------------------------------|-------|--------------|----------------------------------------------------------------------------------------|----------------------------------------------------------------------------------------------------|---------------|
| $\mathbf{1}$   | Bu<br>Susi                 | Jl<br>Awikoen<br>Madya Utara 24<br>Gending<br>Gumantar Gresik.       | 650   | 326M         | Tidak<br>di<br>24<br>kunci<br>N <sub>o</sub><br>jam<br><b>CCTV</b><br>Parkir<br>Sepeda | Kasur<br>$\overline{\phantom{a}}$<br>lemari<br>$\ddot{\phantom{0}}$<br>AC, Kamar<br>mandi<br>dalam                       | 4x4           |
| $\mathfrak{D}$ | <b>Kos</b><br>Pak<br>dirka | alamat veteran<br>VII A2 Kel.<br>Singosari<br>Kec.Kebomas<br>Gresik. | 550   | 597M         | Kunci 24<br>jam, No<br>CCTV,<br>Parkir<br>Sepeda                                       | Kasur<br>$\overline{\phantom{a}}$<br>lemari<br>$\overline{\phantom{a}}$<br>Kipas<br>Agin<br>۰<br>Kamar<br>mandi<br>dalam | 3x4           |
| 3              | Kos<br>Aris<br>Atem        | jalan veteran rt5<br>rw <sub>3</sub>                                 | 550   | 31M          | Kunci 24<br>jam, Parkir<br>Mobil,<br>Parkir<br>sepeda                                  | Kasur<br>lemari<br>$\overline{\phantom{a}}$<br>WIFI<br>$\overline{\phantom{a}}$<br>Kamar<br>mandi<br>Luar                | 5x4           |

**Tabel 3.16**. Data Kos Di Veteran

Nilai tiap variabel kriteria tempat kos dinyatakan dalam range suatu bilangan normalisasi data. Agar didapat nilai untuk digunakan dalam perhitungan metode TOPSIS. Berikut data tempat kos veteran setelah dinyatakan dalam normalisasi.

| No.            | <b>Nama</b><br>Kos | <b>Alamat Kos</b>                                                                         | Harga | <b>Jarak</b> | Keamanan | <b>Fasilitas</b> | Luas<br><b>Kamar</b> |
|----------------|--------------------|-------------------------------------------------------------------------------------------|-------|--------------|----------|------------------|----------------------|
| $\mathbf{1}$   | <b>Bu Susi</b>     | Awikoen<br>Jl<br>Madya Utara 24<br>Gending<br>Gumantar Gresik.                            | 0,03  | 0,03         | 0,26     | 0,26             | 0,07                 |
| $\overline{2}$ | Kos Pak<br>dirka   | alamat<br>veteran<br>Kel.<br>VII<br>A <sub>2</sub><br>Singosari<br>Kec.Kebomas<br>Gresik. | 0,03  | 0,03         | 0,07     | 0,26             | 0,07                 |

**Tabel 3.17** Normalisasi Data Kos Veteran.

|  | Kos<br>Arıs<br>Atem | veteran rt5<br>jalan<br>rw 3 | 0,13 | $_{\rm 0,5}$ | U,J | U, I J | 0.26 |
|--|---------------------|------------------------------|------|--------------|-----|--------|------|
|--|---------------------|------------------------------|------|--------------|-----|--------|------|

**Tabel 3.18** Data Kos Randuagung.

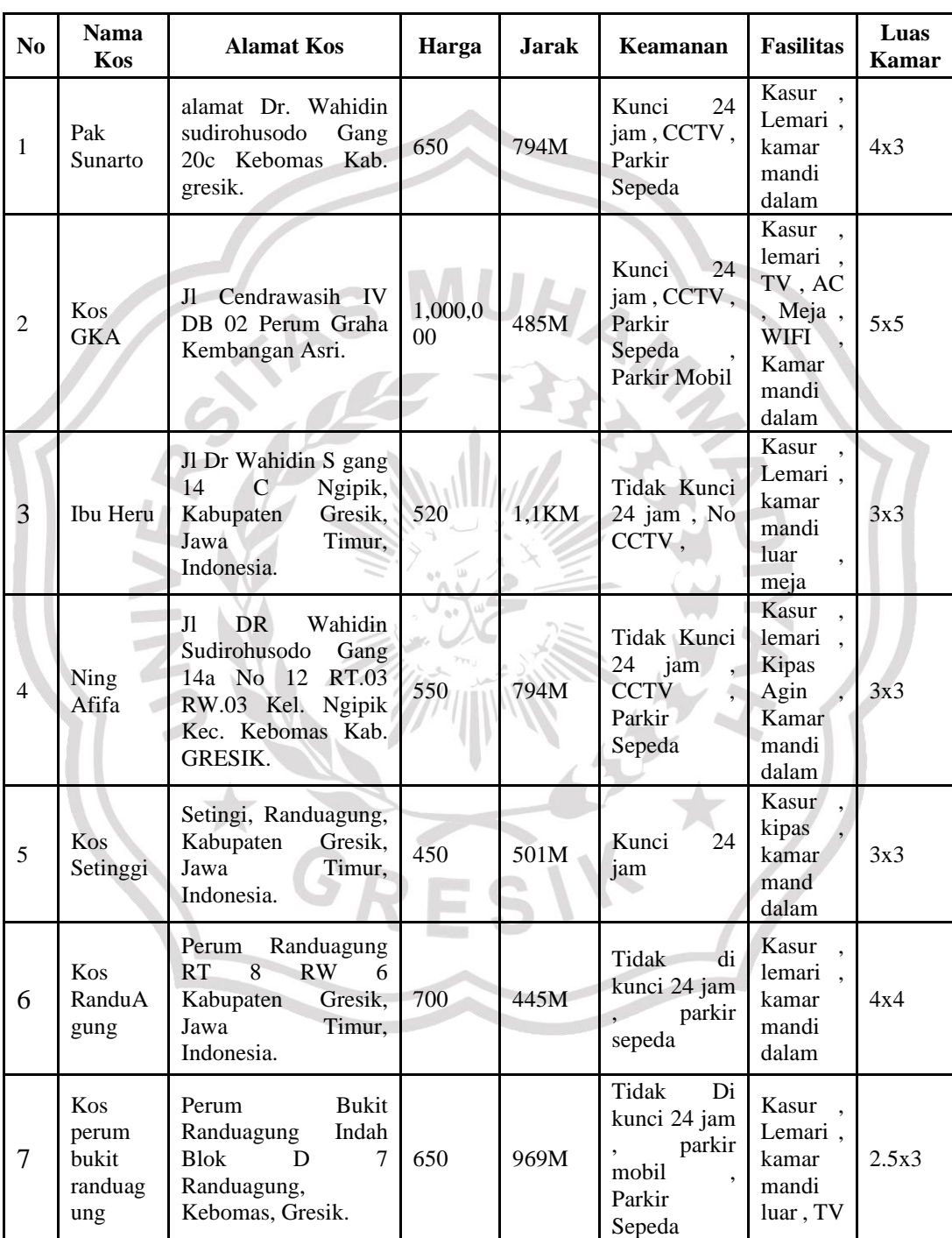

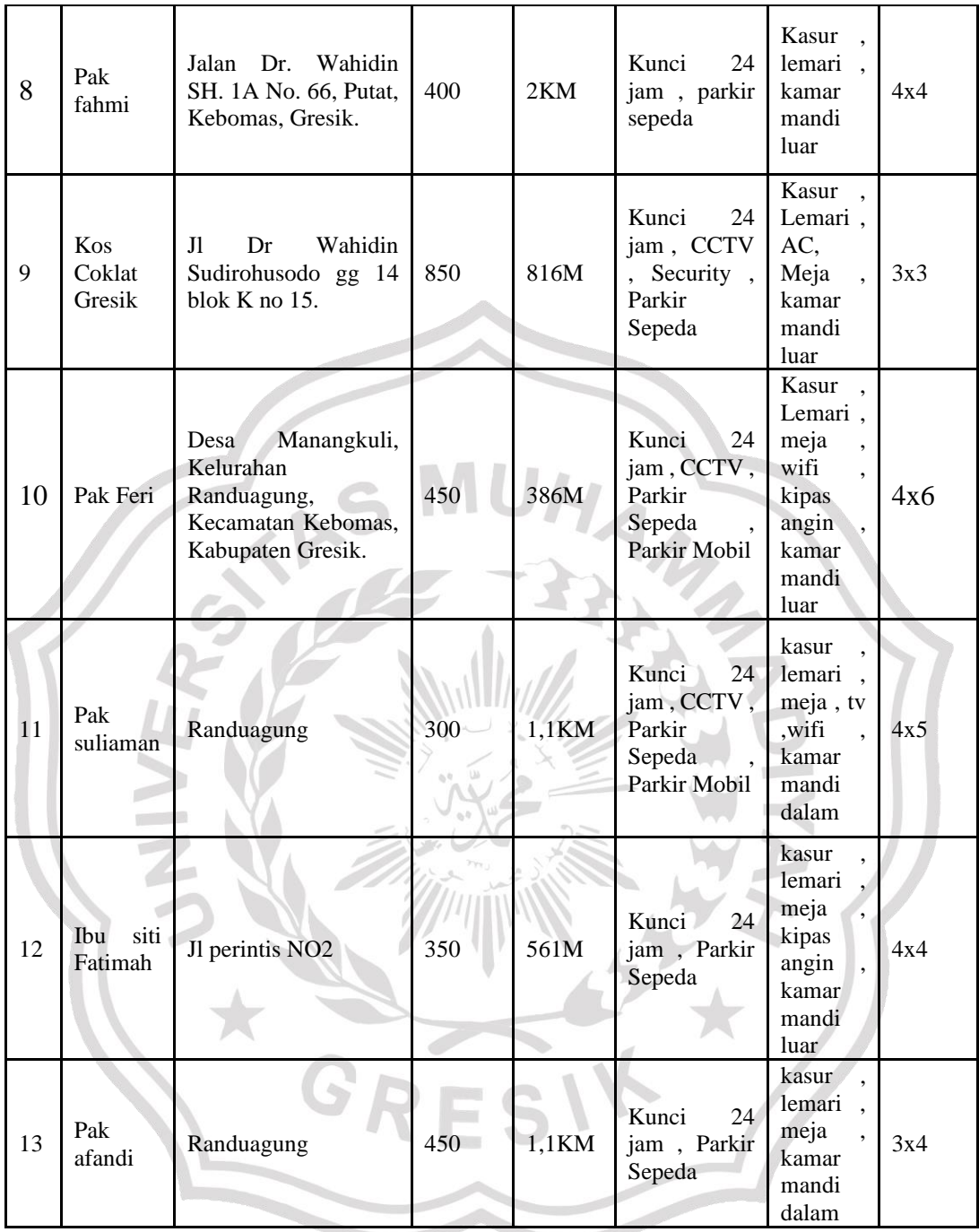

Nilai tiap variabel kriteria tempat kos dinyatakan dalam range suatu bilangan normalisasi data. Agar didapat nilai untuk digunakan dalam perhitungan metode TOPSIS. Berikut data tempat kos randuagung setelah dinyatakan dalam normalisasi.

| N <sub>0</sub> | <b>Nama</b><br>Kos                                                                                                    | <b>Alamat Kos</b>                                                                                                    | Harga       | <b>Jarak</b> | Keamanan | <b>Fasilitas</b> | Luas<br><b>Kamar</b> |
|----------------|----------------------------------------------------------------------------------------------------|----------------------------------------------------------------------------------------------------|-------------|--------------|----------|------------------|----------------------|
| 1              | Pak<br>Sunarto                                                                                                    | alamat Dr. Wahidin<br>sudirohusodo Gang<br>20c Kebomas Kab.<br>gresik.                                                                  | 0,07        | 0,07         | 0,26     | 0,13             | 0,13                 |
| $\overline{2}$ | Ibu Heru                                                                                                    | Jl Dr Wahidin S<br>gang 14 C Ngipik,<br>Kabupaten Gresik,<br>Jawa<br>Timur,<br>Indonesia.                                               | 0,03        | 0,03         | 0,03     | 0,03             | 0,03                 |
| 3              | Ning Afifa                                                                                                    | <b>DR</b><br>Wahidin<br>Jl<br>Sudirohusodo<br>Gang 14a No 12<br>RT.03 RW.03 Kel.<br>Ngipik<br>Kec.<br>Kebomas<br>Kab.<br><b>GRESIK.</b> | 0,07        | 0,07         | 0,13     | 0,13             | 0,03                 |
| $\overline{4}$ | Kos<br>Setinggi                                                                                                    | Setingi,<br>Randuagung,<br>Kabupaten Gresik,<br>Timur,<br>Jawa<br>Indonesia.                                                            | 0,13        | 0,13         | 0,26     | 0,13             | 0,03                 |
| 5              | Kos<br>RanduAgu<br>ng                                                                                                    | Perum Randuagung<br>8<br>$RW$ 6<br>RT<br>Kabupaten Gresik,<br>Timur,<br>Jawa<br>Indonesia.                                              | 0,13        | 0,13         | 0,13     | 0,13             | 0,03                 |
| 6              | Kos perum<br>bukit<br>randuagun<br>$\mathbf{g}% _{T}=\mathbf{g}_{T}=\mathbf{g}_{T}=\math$ | <b>Bukit</b><br>Perum<br>Randuagung Indah<br><b>Blok</b><br>D<br>7<br>Randuagung,<br>Kebomas, Gresik.                                   | 0,07        | 0,07         | 0,26     | 0,13             | 0,03                 |
| 7              | Pak fahmi                                                                                                    | Jalan Dr. Wahidin<br>SH. 1A No. 66,<br>Putat,<br>Kebomas,<br>Gresik.                                                                    | 0,03        | 0,03         | 0,13     | 0,13             | 0,07                 |
| 8              | Kos<br>Coklat<br>Gresik                                                                                                    | Wahidin<br>J1<br>Dr<br>Sudirohusodo<br>gg<br>14 blok K no 15.                                                                           | $\mid$ 0,07 | 0,07         | 0,5      | 0,26             | 0,04                 |
| 9              | Pak Feri                                                                                                    | Desa Manangkuli,<br>Kelurahan<br>Randuagung,<br>Kecamatan<br>Kebomas,<br>Kabupaten Gresik.                                              | 0,26        | 0,26         | 0,5      | 0,5              | 0,07                 |
| 10             | Pak<br>suliaman                                                                                                    | Randuagung                                                                                                    | 0,5         | 0,03         | 0,5      | 0,13             | 0,26                 |
| 11             | siti<br>Ibu<br>Fatimah                                                                                                    | Jl perintis NO.2                                                                                                    | 0,5         | 0,13         | 0,13     | 0,13             | 0,26                 |
| 12             | Pak afandi                                                                                                    | Randuagung                                                                                                    | 0,13        | 0,03         | 0,13     | 0,26             | 0,03                 |

**Tabel 3.19** Normalisasi Data Kos Randuagung

| No             | <b>Nama</b><br>Kos | <b>Alamat Kos</b>                                                                                       | Harga     | <b>Jarak</b> | Keamanan                                                         | <b>Fasilitas</b>                                                                                     | Luas<br>kamar |
|----------------|--------------------|----------------------------------------------------------------------------------------------------|-----------|--------------|------------------------------------------------------------------|----------------------------------------------------------------------------------------------------|---------------|
| $\mathbf{1}$   | Bu wati            | Jl. Ikan Lodan<br>Besar no 39B,<br><b>BP</b><br>Kulon-<br>Gresik.                                       | 1,500,000 | 290M         | 24<br>Kunci<br>jam<br><b>CCTV</b><br>Security<br>Parkir<br>Mobil | Kasur<br>lemari<br>TV, AC<br>, Meja,<br>Cleaning<br>Servis,<br>TV<br>Kabel<br>kamar<br>mandi<br>luar | 4x4           |
| $\overline{2}$ | Pak<br>Faisal      | <b>BRI</b><br>Depan<br>Gresik<br>alamat<br>Panglima<br>JI.<br>Sudirman 6/32<br>Gresik.                  | 800       | 402M         | Kunci<br>24<br>jam<br><b>CCTV</b><br>Parkir<br>Sepeda            | Kasur<br>lemari,<br>TV, AC<br>, Meja,<br><b>WIFI</b><br>Kamar<br>mandi<br>dalam                      | 3x3           |
| 3              | Kos<br>Tipe A      | Arif<br>Jalan<br>Rahman Hakim<br>No.<br>VI <sup>-</sup><br>$\mathfrak{D}$<br>Gapurosukolilo,<br>Gresik. | 425       | 269M         | Tidak<br>Kunci<br>24<br>jam<br><b>CCTV</b><br>Parkir<br>Sepeda   | <b>Kasur</b><br>lemari<br><b>WIFI</b><br>Kamar<br>mandi<br>Luar                                      | 3x3           |
| $\overline{4}$ | Kos<br>pangsud     | jalan panglima<br>sudirman vi/32<br>Gresik,<br>Jawa<br>61111,<br>Timur<br>Indonesia.                    | 800       | 3,9KM        | 24<br>Kunci<br>jam                                               | Kasur<br>AC<br>Wifi<br>Kamar<br>mandi<br>dalam                                                       | 3x3           |
| 5              | Pak<br>Rafigur     | Jl dr Sutomo 3B<br>27<br>Gresik<br>no<br>Jatim.                                                         | 350       | 943M         | Kunci 24<br>jam, parkir<br>sepeda                                | Kasur m<br>lemari<br>kamar<br>mandi<br>luar                                                          | 3x3           |

**Tabel 3.20** Data Kos Wilayah Kota

Nilai tiap variabel kriteria tempat kos dinyatakan dalam range suatu bilangan normalisasi data. Agar didapat nilai untuk digunakan dalam perhitungan metode TOPSIS. Berikut data tempat kos wilayah Gresik setelah dinyatakan dalam normalisasi.

| N <sub>0</sub>          | <b>Nama</b><br>Kos | <b>Alamat Kos</b>                                                                          | Harga | <b>Jarak</b> | Keamanan | <b>Fasilitas</b> | Luas<br>kamar |  |
|-------------------------|--------------------|--------------------------------------------------------------------------------------------|-------|--------------|----------|------------------|---------------|--|
| $\mathbf{1}$            | Bu wati            | Ikan<br>Lodan<br>Jl.<br>Besar no 39B, BP<br>Kulon-Gresik.                                  | 0,03  | 0,26         | 0,5      | 0,5              | 0,13          |  |
| $\overline{2}$          | Pak<br>Faisal      | Depan BRI Gresik<br>alamat<br>Jl.<br>Panglima<br>Sudirman<br>6/32<br>Gresik.               | 0,03  | 0,13         | 0,26     | 0,5              | 0,03          |  |
| 3                       | Kos<br>Tipe A      | Jalan Arif Rahman<br>Hakim VI No. 2<br>Gapurosukolilo,<br>Gresik.                          | 0,03  | 0,26         | 0,13     | 0,13             | 0,03          |  |
| $\overline{4}$          | Kos<br>pangsud     | panglima<br>jalan<br>sudirman<br>vi/32<br>Gresik,<br>Jawa<br>61111,<br>Timur<br>Indonesia. | 0,03  | 0,03         | 0,26     | 0,26             | 0,03          |  |
| 5                       | Pak<br>Rafigur     | Jl dr Sutomo 3B no<br>27 Gresik Jatim.                                                     | 0,03  | 0,07         | 0,13     | 0,07             | 0,03          |  |
| Tabel 3.21 Data kos GKB |                    |                                                                                            |       |              |          |                  |               |  |

**Tabel 3.20** Normalisasi Data Kos Wilayah Gresik

# **Tabel 3.21** Data kos GKB

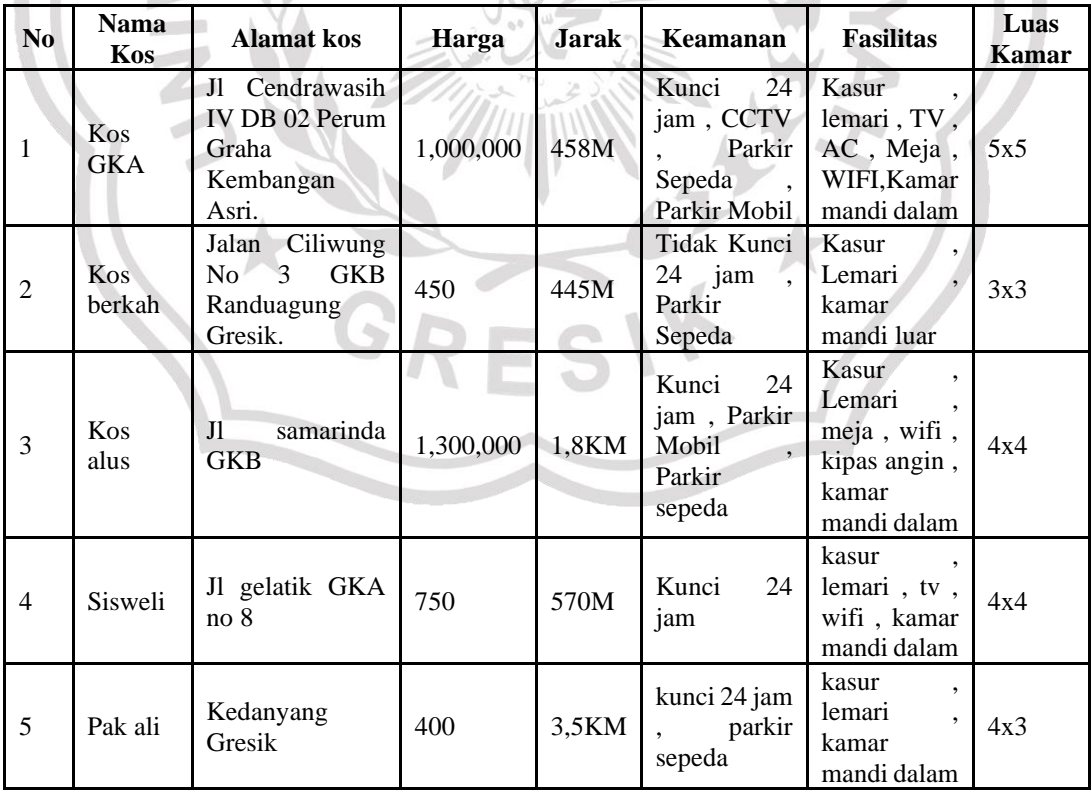

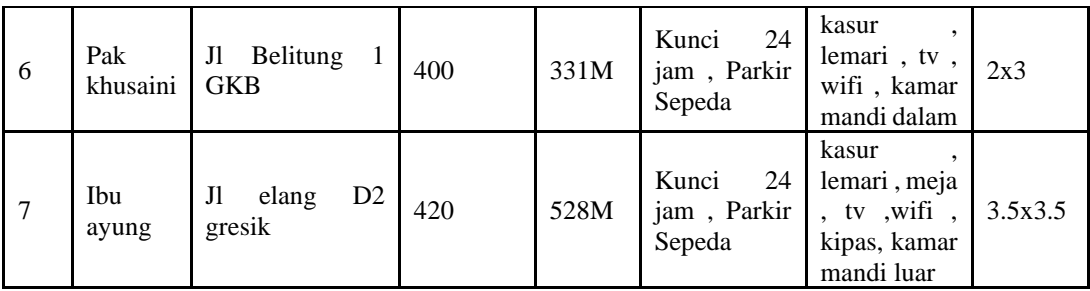

Nilai tiap variabel kriteria tempat kos dinyatakan dalam range suatu bilangan normalisasi data. Agar didapat nilai untuk digunakan dalam perhitungan metode TOPSIS. Berikut data tempat kos GKB setelah dinyatakan dalam normalisasi. **Kos Alamat kos Harga Jarak Keamanan Fasilitas Luas**

**Tabel 3.22** Normalisasi data kos GKB

| N <sub>0</sub> | <b>Nama</b><br>Kos       | <b>Alamat</b> kos                                                            | Harga | Jarak | Keamanan | <b>Fasilitas</b> | Luas<br><b>Kamar</b> |
|----------------|--------------------------|------------------------------------------------------------------------------|-------|-------|----------|------------------|----------------------|
| 1              | <b>Kos</b><br><b>GKA</b> | J1<br>Cendrawasih<br>DB<br>02<br>IV.<br>Graha<br>Perum<br>Kembangan<br>Asri. | 0,03  | 0,13  | 0,5      | 0,5              | 0,13                 |
| $\overline{2}$ | Kos<br>berkah            | Jalan<br>Ciliwung No 3<br><b>GKB</b><br>Randuagung<br>Gresik.                | 0,13  | 0,13  | 0,13     | 0,07             | 0,3                  |
| 3              | Kos alus                 | J1<br>samarinda<br>GKB                                                       | 0,03  | 0,7   | 0,5      | 0,26             | 0,07                 |
| $\overline{4}$ | Sisweli                  | Jl gelatik GKA<br>no 8                                                       | 0,07  | 0,07  | 0,07     | 0,26             | 0,07                 |
| 5              | Pak ali                  | Kedanyang<br>Gresik                                                          | 0,26  | 0,03  | 0,26     | 0,13             | 0,03                 |
| 6              | Pak<br>khusaini          | Jl Belitung 1<br><b>GKB</b>                                                  | 0,13  | 0,26  | 0,13     | 0,26             | 0,03                 |
| 7              | Ibu<br>ayung             | D <sub>2</sub><br>Jl<br>elang<br>gresik                                      | 0,13  | 0,07  | 0,13     | 0,13             | 0,07                 |

| N <sub>0</sub> | <b>Pemilik</b><br>kos | <b>Alamat</b> kos                                                                                                    | Harga | <b>Jarak</b> | Keamanan                                   | <b>Fasilitas</b>                                                   | Luas<br>kamar |
|----------------|-----------------------|----------------------------------------------------------------------------------------------------|-------|--------------|--------------------------------------------|--------------------------------------------------------------------|---------------|
| 1              | El nusha<br>kebomas   | Jl.<br>Kapten<br>Darmo<br>Sugondo<br>XII<br>Gg.<br>No.48,<br>Indro,<br>Kebomas,<br>Kabupaten<br>Gresik, Jawa<br>Timur<br>61124. | 400   | 1,1KM        | Tidak<br>Kunci<br>24 jam, Parkir<br>Sepeda | Kasur<br>Lemari,<br>kamar<br>mandi<br>luar                         | 3x3           |
| $\overline{2}$ | Bu<br>endun           | $\mathbf R$<br>Jl<br>$\overline{A}$<br>Kartini Gg 8<br>no 66, Injen,<br>Sidomoro,<br>Kebomas,<br>Gresik.                        | 375   | 405M         | Kunci 24 jam,<br>Parkir Sepeda             | Kasur<br>Lemari.<br>wifi<br>kamar<br>mandi<br>luar                 | 3x3.3         |
| 3              | Pak<br>martulis       | J1.<br>RA<br><b>KARTINI</b><br>14<br>gang<br>No.4 Gresik.                                                                       | 500   | 561M         | Kunci 24 jam,<br>Parkir Sepeda             | Kasur<br>Lemari<br>kamar<br>mandi<br>luar<br>kipas<br>agin<br>wifi | 3x3           |

**Tabel 3.23** Data kos Kartini.

Nilai tiap variabel kriteria tempat kos dinyatakan dalam range suatu bilangan normalisasi data. Agar didapat nilai untuk digunakan dalam perhitungan metode TOPSIS. Berikut data tempat kos Kartini setelah dinyatakan dalam normalisasi.

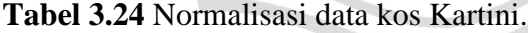

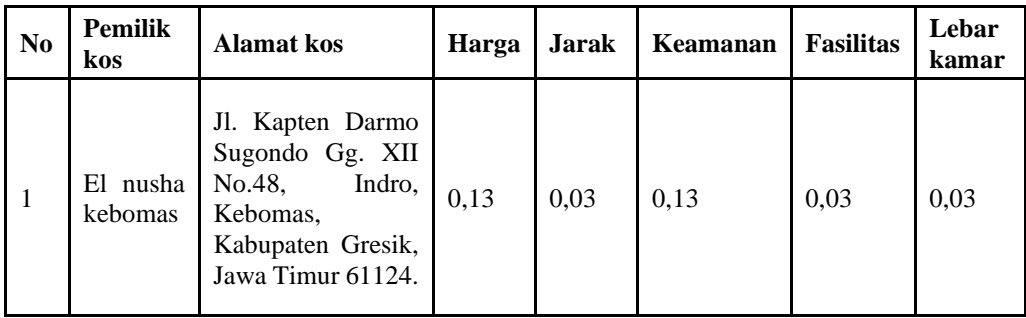

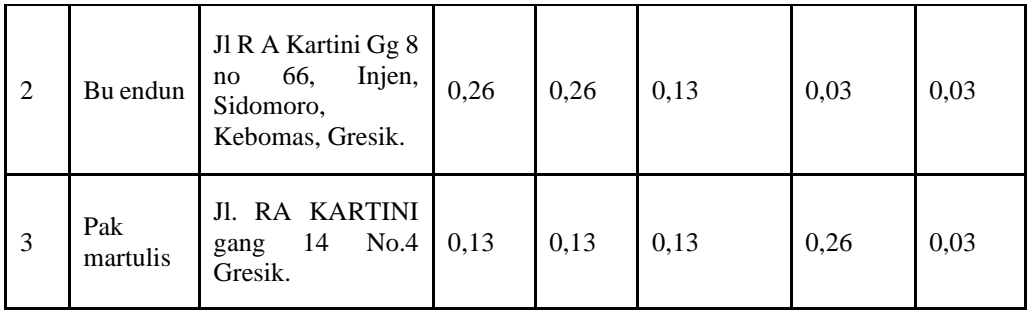

**Tabel 3.25** Data Kos Wilayah Manyar

| N <sub>0</sub> | <b>Pemilik</b><br>kos      | <b>Alamat</b> kos                                                                                                    | Harga     | <b>Jarak</b> | <b>Keamanan</b>                                       | <b>Fasilitas</b>                                                               | Luas<br>kamar |
|----------------|----------------------------|----------------------------------------------------------------------------------------------------|-----------|--------------|-------------------------------------------------------|--------------------------------------------------------------------------------|---------------|
| 1              | Kos t&t tipe<br>В          | Jalan<br>Tanjung<br>Wira V No 39<br><b>GKB</b><br>- Gresik,<br>Yosowilangun,<br>Kabupaten<br>Gresik,<br>Jawa<br>Timur, Indonesia. | 1.200.000 | 6,2KM        | Kunci<br>24<br>jam, parkir<br>sepeda                  | Kasur, Ac,<br>lemari, TV<br>, Wifi,<br>kamar<br>mandi luar                     | 3x4           |
| $\overline{2}$ | Kos kota<br>Baru<br>Manyar | Jl. Banjar Baru 2<br>No. 20.                                                                                                    | 750.000   | 6KM          | Kunci 24<br>jam, parkir<br>sepeda,<br>parkir<br>mobil | Kasur,<br>lemari, TV<br>, AC, Meja<br>, WIFI,<br>kipas,<br>kamar<br>mandi luar | 3x3.3         |
| 3              | Kos<br>yudistira           | Jl. Yudistira 1<br>Perumahan<br>Pringgondani,<br>Manyar, Gresik.                                                                  | 400.000   | 5,3KM        | parkir<br>sepeda                                      | kasur.<br>lemari,<br>kipas angin<br>, kamar<br>mandi luar                      | 2x3           |
| $\overline{4}$ | kos feras<br>jaya          | Jl. Sidorejo No.24<br><b>RT01 RW01</b><br>Dusun Sembayat<br><b>Barat Desa</b><br>Sembayat Kec.<br>Manyar Kab.<br>Gresik.          | 400.000   | 4.2KM        | Kunci 24<br>jam, parkir<br>sepeda,<br>parkir<br>mobil | kasur,<br>lemari,<br>kipas, meja<br>, kamar<br>mandi luar<br>dalam             | 4x4           |
| 5              | Kos yani                   | Pongangan Rejo<br>RT <sub>3</sub> RW <sub>3</sub><br>Manyar Gresik.                                                               | 450.000   | 5,6KM        | kunci 24<br>jam                                       | kipas                                                                          | 3x3           |

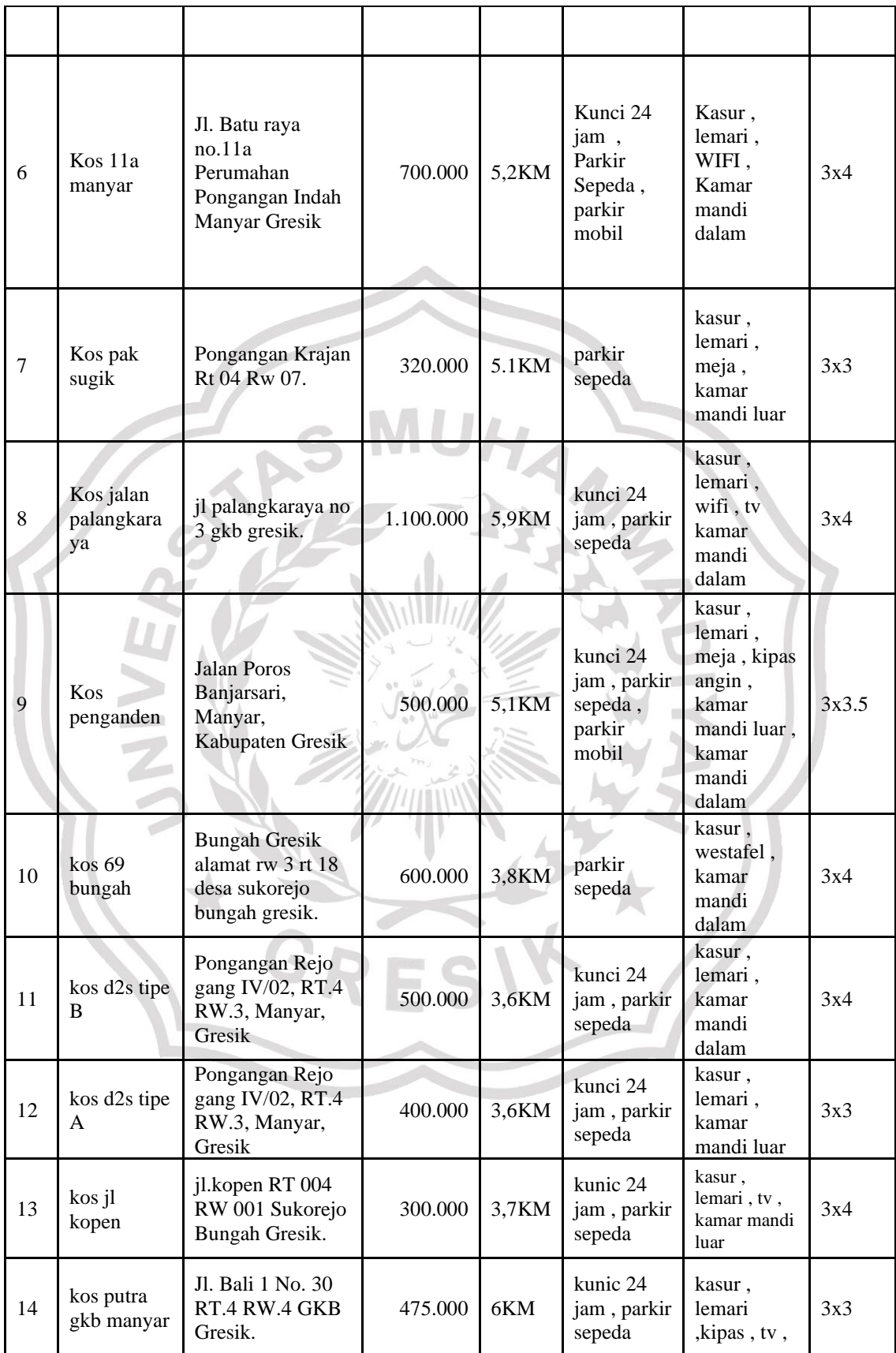

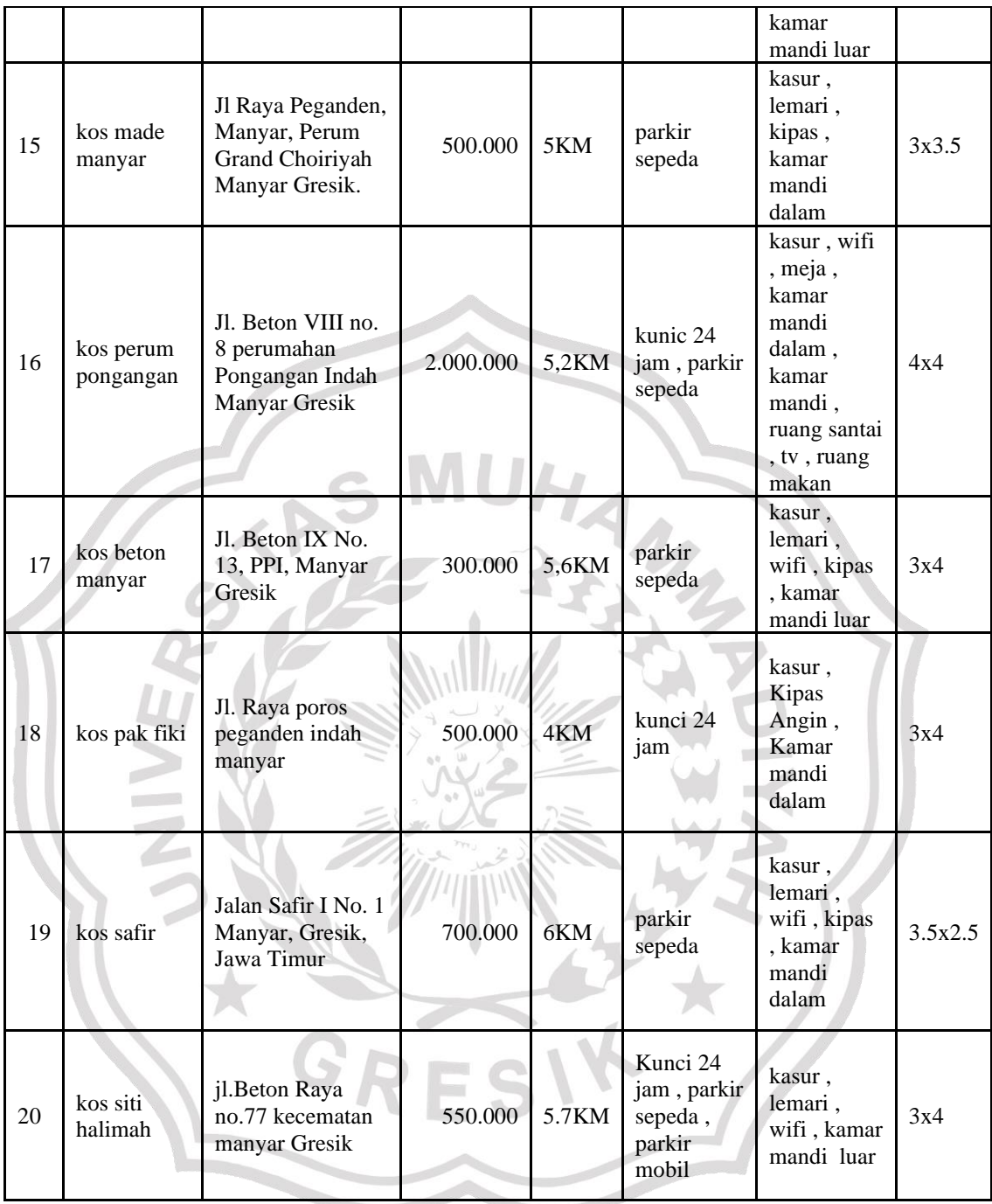

Nilai tiap variabel kriteria tempat kos dinyatakan dalam range suatu bilangan normalisasi data. Agar didapat nilai untuk digunakan dalam perhitungan metode TOPSIS. Berikut data tempat kos Manyar setelah dinyatakan dalam normalisasi.

| Pemilik kos               | Alamat kos                                                                                                    | Harga | Jarak | Keamanan | Fasilitas | Luas<br>kamar |
|---------------------------|----------------------------------------------------------------------------------------------------|-------|-------|----------|-----------|---------------|
| Kos t&t tipe<br>B         | Jalan Tanjung<br>Wira V No 39<br>GKB - Gresik,<br>Yosowilangun,<br>Kabupaten<br>Gresik,<br>Jawa<br>Timur,<br>Indonesia.     | 0,003 | 0,003 | 0,007    | 0,13      | 0,003         |
| Kos kota<br>Baru Manyar   | Jl. Banjar Baru<br>2 No. 20.                                                                                                | 0,003 | 0,003 | 0,26     | 0,13      | 0,003         |
| Kos<br>yudistira          | Jl. Yudistira 1<br>Perumahan<br>Pringgondani,<br>Manyar,<br>Gresik.                                                         | 0,13  | 0,003 | 0,003    | 0,003     | 0,003         |
| kos feras<br>jaya         | Jl. Sidorejo<br><b>No.24 RT01</b><br>RW01 Dusun<br>Sembayat<br><b>Barat Desa</b><br>Sembayat Kec.<br>Manyar Kab.<br>Gresik. | 0,007 | 0,003 | 0,26     | 0,13      | 0,007         |
| Kos yani                  | Pongangan<br>Rejo RT 3 RW<br>3 Manyar<br>Gresik.                                                                            | 0,007 | 0,003 | 0,007    | 0,003     | 0,003         |
| Kos 11a<br>manyar         | Jl. Batu raya<br>no.11a<br>Perumahan<br>Pongangan<br>Indah Manyar<br>Gresik                                                 | 0,003 | 0,003 | 0,013    | 0,5       | 0,007         |
| Kos pak<br>sugik          | Pongangan<br>Krajan Rt 04<br>Rw 07.                                                                                         | 0,13  | 0,003 | 0,003    | 0,003     | 0,003         |
| Kos jalan<br>palangkaraya | i <sup>1</sup><br>palangkaraya<br>no 3 gkb<br>gresik.                                                                       | 0,003 | 0,003 | 0,003    | 0,5       | 0,007         |
| Kos<br>penganden          | Jalan Poros<br>Banjarsari,<br>Manyar,<br>Kabupaten<br>Gresik                                                                | 0,13  | 0,003 | 0,026    | 0,05      | 0,003         |

**Tabel 3.26** Ternomalisasi Data Kos Manyar

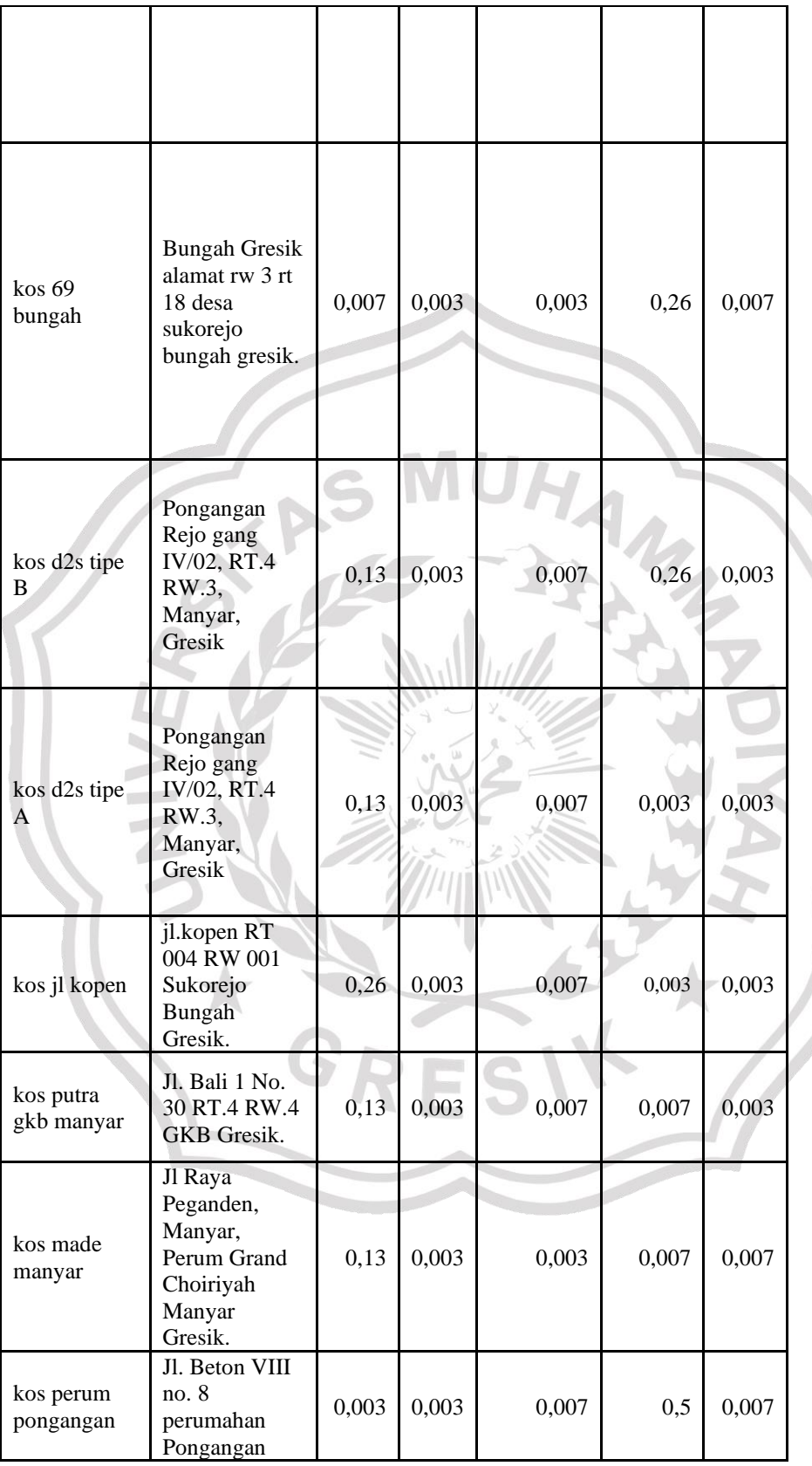

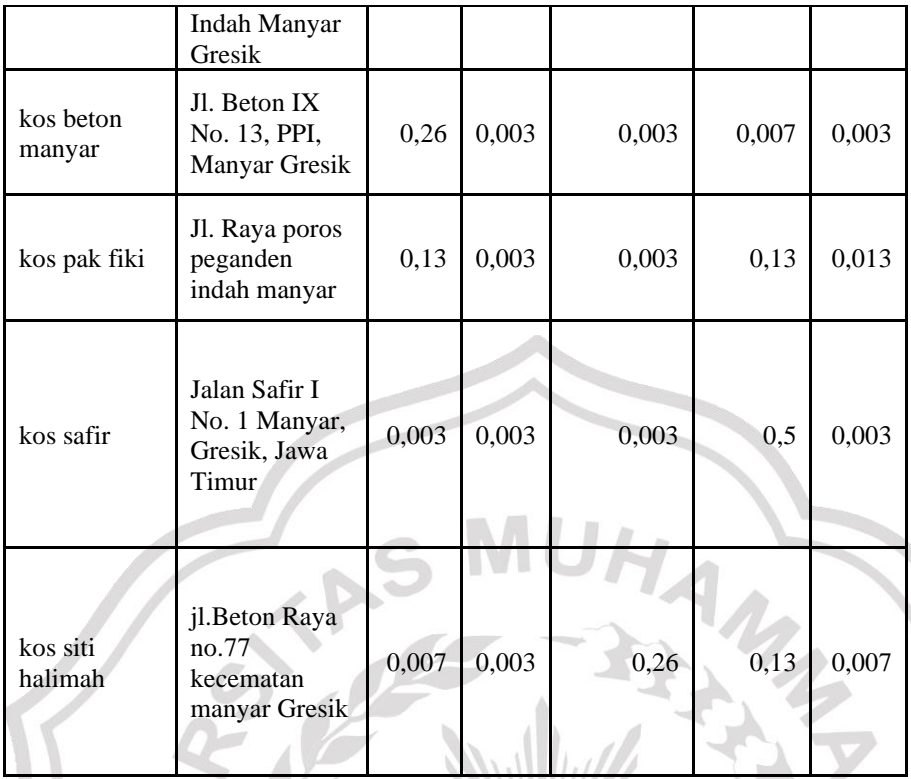

## **3.3.4 Proses Perhitungan Metode TOPSIS**

Salah seorang karyawati ingin mencari tempat kos dengan memasukan inputan tingkat kepentingan pada setiap kriteria yang diprioritaskan adalah sebagai berikut:

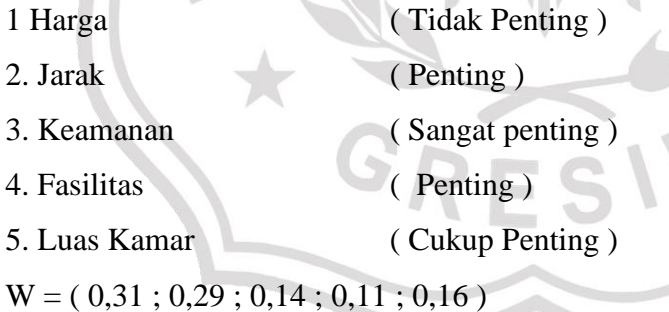

Karena user menginputkan set lokasi di Kec Gresik maka data tempat kos akan fokus pada data kos wilayah kec gresik yaitu pada tabel 3.20 yang telah dinormalisasi. Maka dapat di buat sebuah matriks keputusan sebagai berikut.

a) Mengkonversi nilai pada setiap variabel dengan penentuan yang sudah ditetapkan. Dari banyaknya data yang didapat maka penulis mengambil 5 data sebagai *sample* dalam perhitungan. Sehingga hasilnya dapat dilihat pada **Tabel 3.27.**

| N <sub>o</sub> | Kos    | Keamanan | Fasilitas | Jarak | Harga | Luasr |
|----------------|--------|----------|-----------|-------|-------|-------|
|                | Data 1 | 0,5      | 0,5       | 0,26  | 0,03  | 0,13  |
| $\overline{2}$ | Data 2 | 0,26     | 0,5       | 0,13  | 0,03  | 0,03  |
| 3              | Data 3 | 0,13     | 0,13      | 0,26  | 0,03  | 0,03  |
| 4              | Data 4 | 0,26     | 0,26      | 0,03  | 0,03  | 0,03  |
| 5              | Data 5 | 0,13     | 0,07      | 0,07  | 0,03  | 0,03  |

**Tabel 3.27** Hasil Konveksi data kos Kec Gresik

## b) Membangun Matriks Keputusan.

Setelah nilai konversi didapat selanjutnya adalah membuat matriks keputusan yang terdapat pada Tabel 3.27. Sehingga hasilnya sebagai berikut:

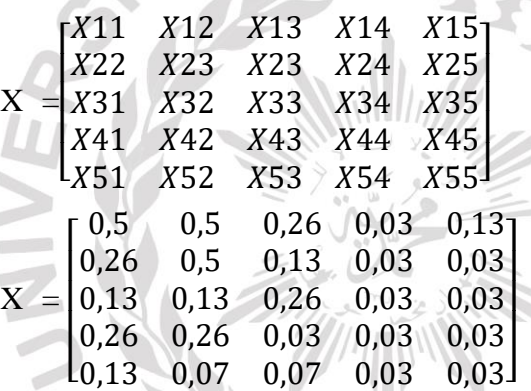

c) Matriks Keputusan Ternormalisasi.

ċ

Setelah matriks keputusan didapat, maka langkah selanjutnya adalah menormalisasikan matriks keputusan. Sebelum dinormalisasikan maka dicari pembagi nilai setiap kriteria terlebih dahulu dengan akar jumlah kuadrat setiap alternatif dengan menggunakan persamaan 2.1.

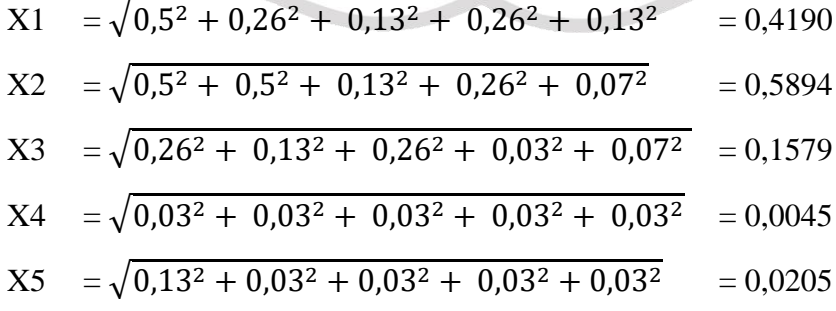

Setelah diketahui pembagi dari masing-masing nilai kriteria, maka selanjutnya adalah membagikan setiap nilai matriks keputusan, dengan menggunakan persamaan 2.1. Sehingga hasilnya sebagai berikut:

 $R_{11} = \frac{X11}{X1}$  $\frac{x_{11}}{x_1} = \frac{0.5}{0.4190}$  = 0,772437

$$
R_{12} = \frac{X_{12}}{X_2} = \frac{0.5}{0.5894} = 0.651276
$$

$$
R_{13} = \frac{X_{13}}{X_{3}} = \frac{0.26}{0.1579} = 0.654308
$$

$$
R_{14} = \frac{X14}{X4} = \frac{0.03}{0.0045} = 0.447214
$$

$$
R_{15} = \frac{X15}{X5} = \frac{0.13}{0.0205} = 0.907959
$$

Sehingga hasilnya dapat diperoleh matriks keputusan yang ternormalisasi:  $(1)$ 

50

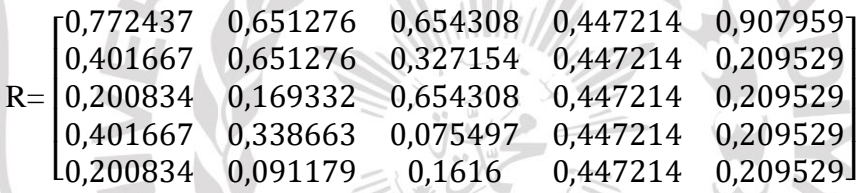

V.

## d) Pembobotan Matriks Keputusan Ternormalisasi.

Selanjutnya adalah membuat matriks ternormalisasi terbobot dengan dilambangkan Y, pembobotan dilakukan dengan mengalikan setiap nilai pada matriks keputusan ternormalisasi R dengan vektor bobot preferensi yang dilambangkan dengan W yang sudah ditentukan sebelumnya. Dengan menggunakan persamaan 2.2.

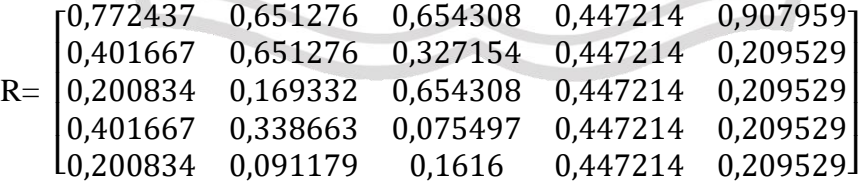

Dikalikan dengan W:

W = [ 0,31 0,29 0,14 0,11 0,16 ]

Sehingga dapat diperoleh hasil matriks keputusan ternormalisasi terbobot adalah sebagai berikut:

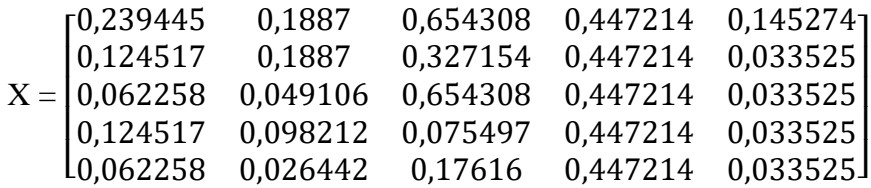

e) Menentukan Solusi Ideal Positif dan Solusi ideal Negatif

Menentkan nilai maksimum dan nilai minimum dari nilai terbobot setiap kriteria sehingga didapat solusi ideal positif dan ideal negatif.

1. Solusi ideal positif  $(A^+)$ 

Solusi ideal positif dicari dengan mencari nilai terbesar dari nilai ternormalisasi terbobot, dengan menggunakan persamaan 2.3.

```
Y1^+ = Max (0,239445 0,124517 0,062258 0,124517 0,62258)
```
 $= 0.239455$ 

 $Y2^+=$  Max ( 0,1887 0,1887 0,094106 0,0928212 0,026442 )

 $= 0.18887$ 

 $Y3^+$  = Max ( 0,078517 0,039258 0,078517 0,00906 0,021139 )  $= 0.091603$ 

 $Y4^+$  = Max ( 0,53666 0,53666 0,53666 0,53666 0,53666 )  $= 0,049193$ 

 $Y5^+$  = Max (0,145274 0,033525 0,033525 0,033525 0,033525)  $= 0.14527$ 

Sehingga dapat diketahui solusi ideal positif dari matriks ternomalisasi terbobot adalah sebagai berikut :

 $A^+$  = (0,239455 0,18887 0,091603, 0,049193 0,14527)

2. Solusi ideal negatif  $(A<sup>2</sup>)$ 

Solusi ideal negatif dicari dengan mencari nilai terkecil dari nilai ternormalisasi terbobot, dengan menggunakan persamaan 2.3.  $Y1 = Min ( 0,239445 0,124517 0,062258 0,124517 0,62258 )$ 

 $= 0,062258$ 

 $Y2 = Min ( 0,1887 0,1887 0,094106 0,0928212 0,026442 )$  $= 0,026442$  $Y3 = Min ( 0.078517 0.039258 0.078517 0.00906 0.021139 )$  $= 0.01057$  $Y4 = Min ( 0.53666 0.53666 0.53666 0.53666 0.53666 )$  $= 0.049193$  $Y5 = Min ( 0,145274 0,033525 0,033525 0,033525 0,033525 )$  $= 0.033525$ 

Sehingga dapat diketahui matriks adalah sebagai berikut :

A-= ( 0,062258 0,026442 0,00906 0,01057 0,033525 )

f) Menentukan jarak nilai alternatif dengan matriks solusi ideal positif dan solusi ideal negatif.

1. terbobot terhadap solusi ideal positif, dengan menggunakan persamaan 2.5. Sehingga hasilnya sebagai berikut:

 $D1^+ = 1$  $(0,239455 - 0,239455)^2 + (0,18887 - 0,18887)^2 +$  $(0,091603 - 0,091603)^2 + (0,049193 - 0,049193)^2 +$  $(0,145274 - 0,145274)^2 = 0$ 

 $D2^+$  $(0,124517 - 0,239455)^2 + (0,18887 - 0,18887)^2 +$  $(0,045802 - 0,091603)^{2} + (0,049193 - 0,049193)^{2} +$  $(0,033525 - 0,145274)^2 = 0,166723$ 

 $D3^+=$  $0.062238 - 0.239455)^2 + (0.049106 - 0.18887)^2 +$  $(0,078517 - 0,078517)^2 + (0,053666 - 0,053666)^2 +$  $(0,033252 - 0,145274)^2 = 0,251834$ 

 $D4^+=$  $(0,124517 - 0,239455)^2 + (0,098212 - 0,18887)^2 +$  $(0,00906 - 0,078517)^2 + (0,053666 - 0,053666)^2 +$  $(0,033525 - 0,145274)^2 = 0,201206$ 

 ${\rm D5^{\text{+}}}{\rm =}\ \big|(0,\!021139\,\!-\!0,\!078517)^2\,\!+\,(0,\!053666\,\!-\!0,\!053666)^2\,\!+\,$  $(0,062258 - 0,239455)^2 + (0,026442 - 0,18887)^2 +$  $(0,033525 - 0,145274)^2 = 0,273405$ 

2. Menentukan hasil jarak antara nilai setiap alternatif matriks ternormalisasi terbobot terhadap solusi ideal negatif, dengan menggunakan persamaan 2.6.

$$
DI = \begin{pmatrix} (0,239445 - 0,062258)^2 + (0,18887 - 0,026442)^2 + (0,078517 - 0,00906)^2 + (0,053666 - 0,0536666)^2 + (0,145274 - 0,033525)^2 = 0,277193 \end{pmatrix}
$$
  
\n
$$
D2^{-1} = \begin{pmatrix} (0,124517 - 0,062258)^2 + (0,18887 - 0,026442)^2 + (0,039258 - 0,00906)^2 + (0,053666 - 0,053666^2 + (0,033525 - 0,03352)^2 = 0,177483 \end{pmatrix}
$$
  
\n
$$
D3^{-1} = \begin{pmatrix} (0,062258 - 0,062258)^2 + (0,049106 - 0,026442)^2 + (0,078517 - 0,00906)^2 + (0,053666 - 0,052666^2 + (0,033525 - 0,03525)^2 = 0,084143 \end{pmatrix}
$$
  
\n
$$
D4^{-1} = \begin{pmatrix} (0,124517 - 0,062258)^2 + (0,098212 - 0,026442)^2 + (0,09906 - 0,00906)^2 + (0,053666 - 0,053666)^2 + (0,033525 - 0,033523)^2 = 0,095011 \end{pmatrix}
$$
  
\n
$$
D5^{-1} = \begin{pmatrix} (0,062258 - 0,062258)^2 + (0,026442 - 0,026442)^2 + (0,021139 - 0,00906)^2 + (0,053666 - 0,053666)^2 + (0,033525 - 0,033525)^2 = 0,014093 \end{pmatrix}
$$

Sehingga dapat diketahui hasil jarak antara nilai terbobot setiap alternatif terhadap solusi ideal positif dan solusi ideal negatif, seperti yang ada pada tabel 3.28 sebagai berikut:

|          | D        |
|----------|----------|
| ∩        | 0,277193 |
| 0,166723 | 0,177483 |
| 0,251834 | 0,084143 |
| 0,201206 | 0,095011 |
| 0,273405 | 0,014093 |

**Tabel 3.28** Jarak nilai terbobot terhadap solusi ideal

g) Menentukan nilai preferensi untuk setiap alternative

Nilai preferensi merupakan nilai akhir yang menjadi patokan dalam menentukan peringkat pada semua alternatif yang ada. Dilambangkan dengan huruf V. Perhitungan dicari dengan menentukan jarak kedekatan relatif dengan solusi ideal. Dengan menggunakan persamaan 2.7.

JH

$$
V1 = \frac{0,277193}{0,277193+0} = 1
$$
  
\n
$$
V2 = \frac{0,177483}{0,177483-0,166723} = 0,515631
$$
  
\n
$$
V3 = \frac{0,084143}{0,084143-0,251834} = 0,250443
$$
  
\n
$$
V4 = \frac{0,095011}{0,095011-0,201206} = 0,320748
$$
  
\n
$$
V5 = \frac{0,014093}{0,014093-0,273405} = 0,049019
$$

Setelah di hitung, sehingga hasilnya di ketahui pada tabel 3.29.

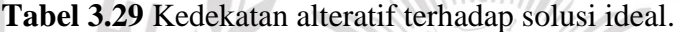

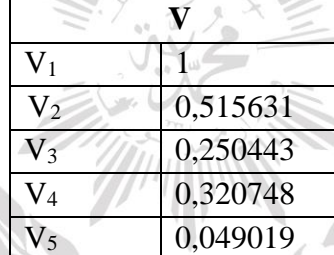

Sehingga dari nilai V didapat urutkan dari nilai terbesar sampai yang terkecil, hasilnya pada tabel 3.30

**Tabel 3.30** Hasil akhir urutkan kedekatan data tempat kos.

| Rangking       |           |          | Altertif       |
|----------------|-----------|----------|----------------|
|                | $V_1$     |          | A3             |
| $\overline{2}$ | $\rm V_2$ | 0,515631 | A4             |
| 3              | $\rm V_4$ | 0,320748 | A10            |
|                | $V_3$     | 0,250443 | A <sub>9</sub> |
| 5              | $V_5$     | 0,049019 | A20            |

Dari hasil diatas dapat disimpulkan bahwa alternatif terbaik pemilihan tempat kos wilayah Gresik yang direkomendasikan oleh sistem adalah data A3 memiliki keterangan tempat kos sebagai berikut:

Nama Kos : Kos Bu Wati

Alamat Kos : Jl. Ikan Lodan Besar no 39B, BP Kulon-Gresik.

Harga : 1.500.000

Jarak : 290M

Keamanan : Kunci 24 jam, CCTV, Security, Parkir Motor dan Mobil

Fasilitas : Kasur, lemari, TV, AC, Meja, Cleaning Servis, TV Kabel, kamar mandi luar

Luas kamar :4x4

## **3.4 Perancangan Sistem**

#### **3.4.1 Use case Diagram**

*Use case diagram* merupakan interaksi yang saling berkaitan antara sistem dengan actor, *use case* digunakan untuk membentuk perilaku *(behavior)* sistem yang akan dibuat. *Use case diagram* pada gambar 3.3 ini akan menggambarkan interaksi sistem prediksi cuaca dengan pengguna (aktor).

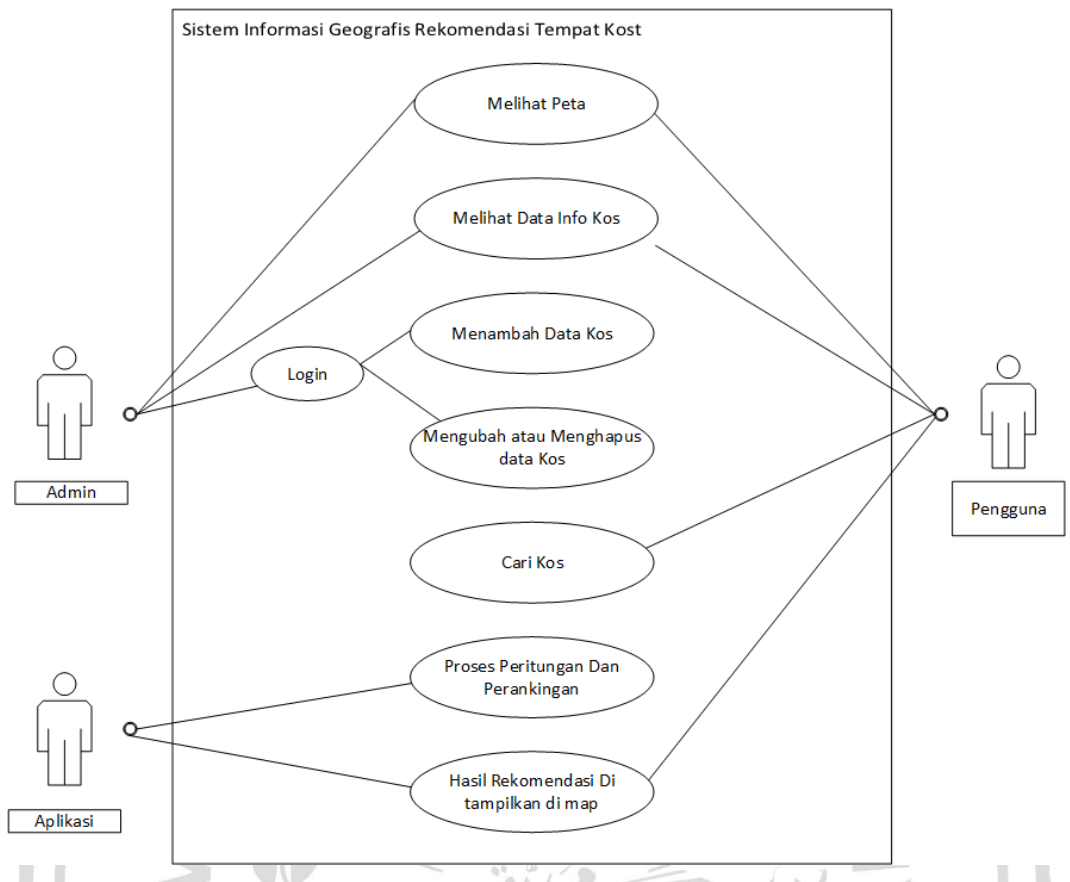

**Gambar 3.3** *Use Case Diagram*

Definisi dan deskripsi daripada *use case diagram* tersebut dapat dilihat pada tabel dibawah ini.

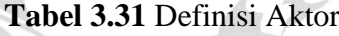

 $\lambda$ 

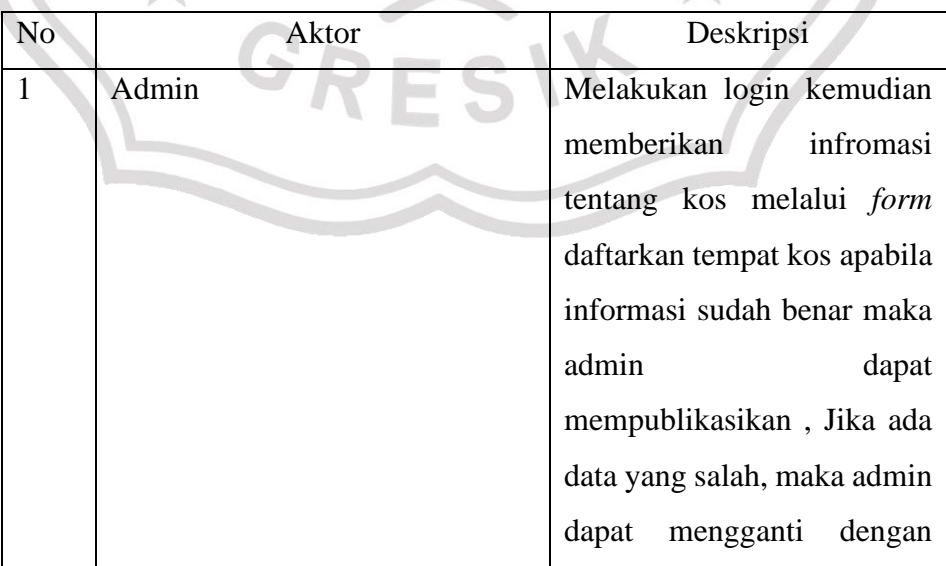

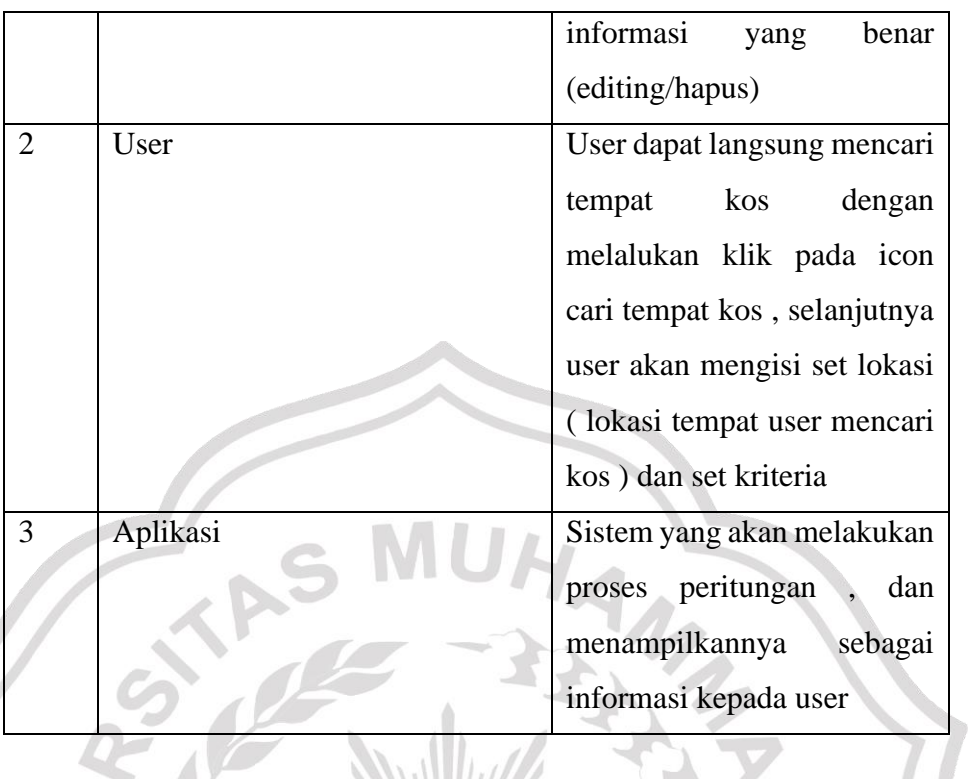

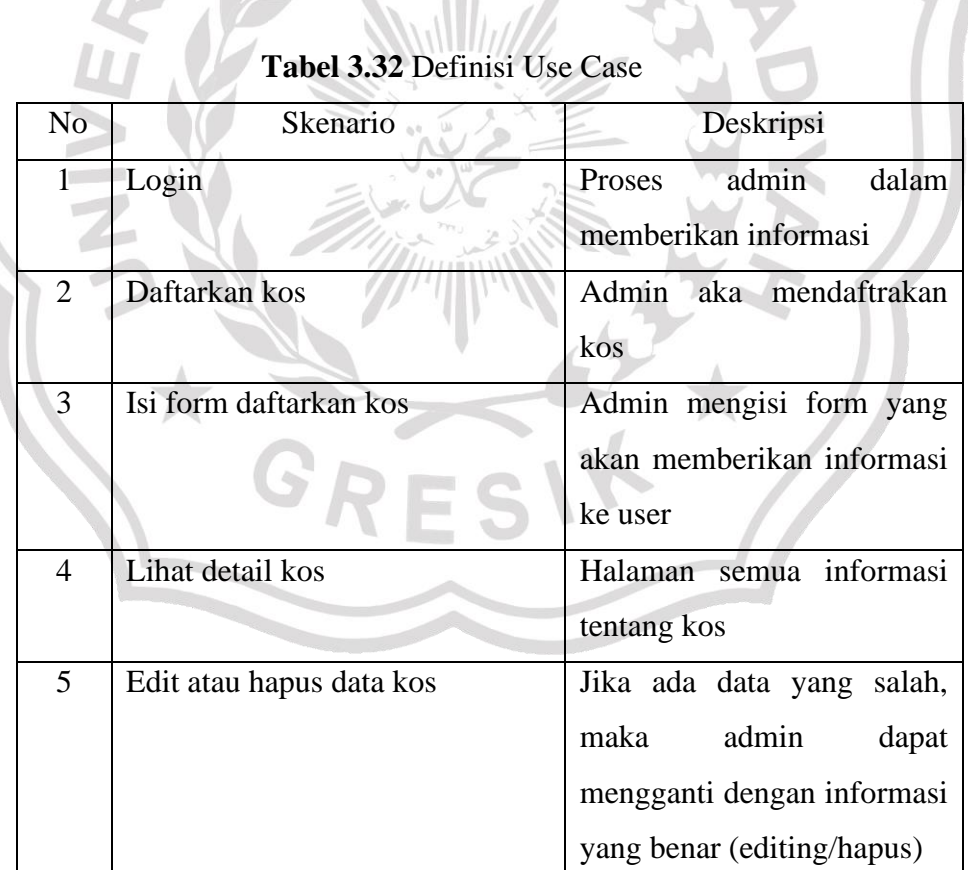

61

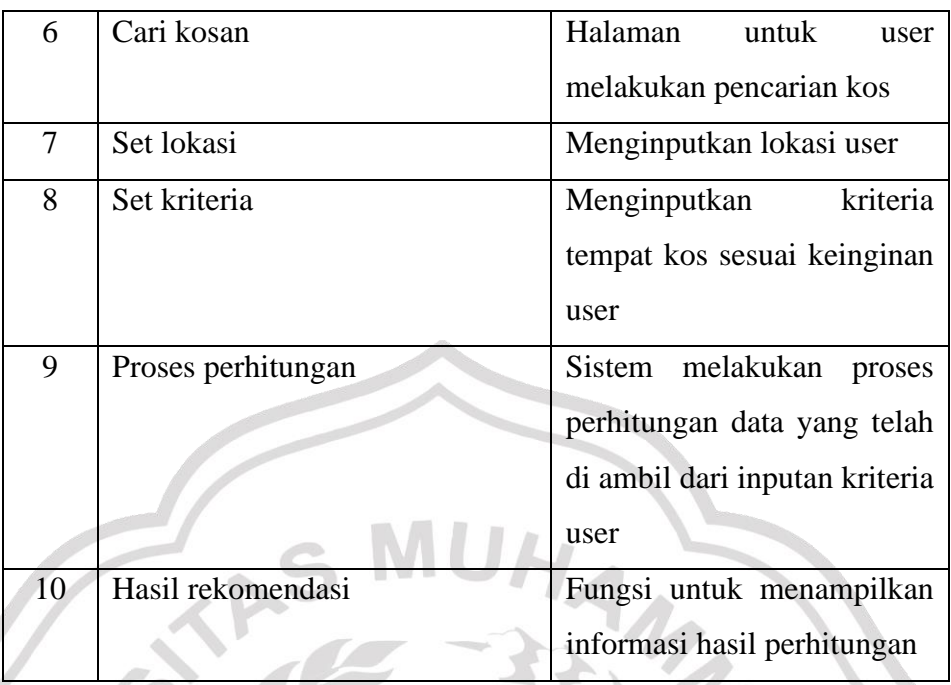

## **3.4.2** *Class Diagram*

*Class diagram* digunakan untuk menampilkan kelas-kelas dan paket-paket di dalam system. Class diagram memberikan gambaran system secara statis dan relasi antar mereka. Biasanya, dibua beberapa class diagram untuk system tunggal. Beberapa diagram akan menampilkan subset dari kelas-kelas dan relasinya. Dapat dibuat beberapa diagram sesuai dengan yang diinginkan untuk mendapatkan gambaran lengkap terhadap system yang dibangun.

*Class diagram* merupakan diagram yang sering dijumpai pada permodelan *diagram* digunakan untuk menunjukan interaksi antar *class* di dalam sistem. Diagram tersebut membantu pengembang mendapatkan struktur sistem sebelum kode ditulis, dan membantu untuk memastikan bahwa sistem adalah desain terbaik.

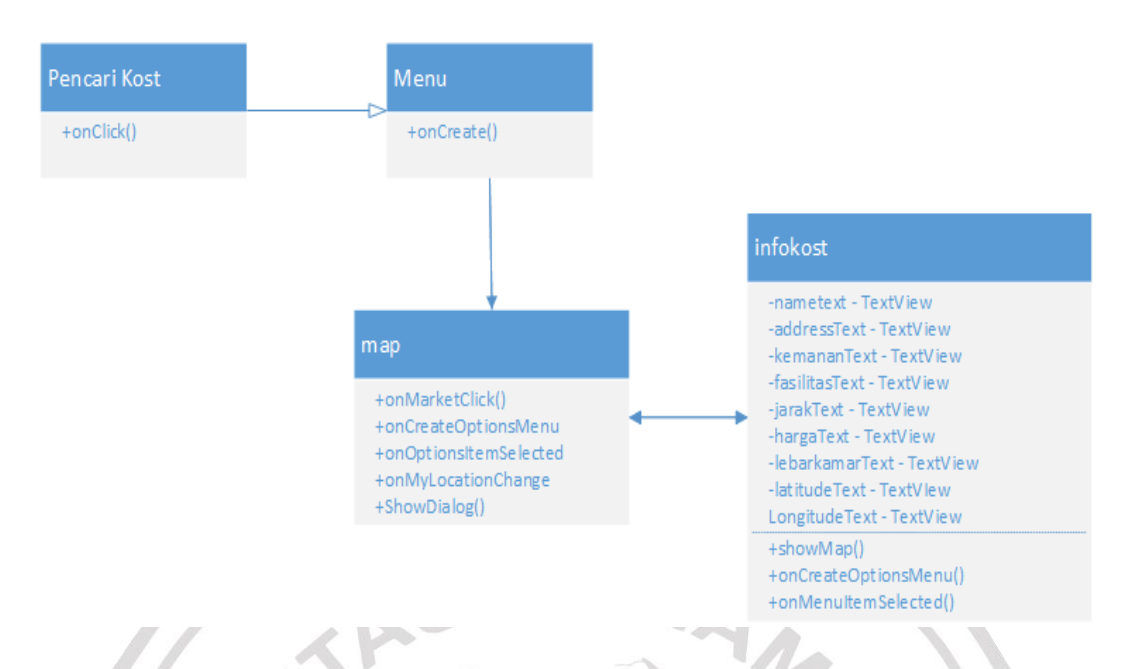

**Gambar 3.4** Class Diagram

## **3.4.3 Activity Diagram**

Diagram aktivitas menggambarkan aliran kerja atau aktivitas dari sebuah sistem, tetapi bukan aktivitas aktor. Diagram aktivitas juga menggambarkan bagaimana alur sistem berawal, pilihan (*decission*) yang mungkin terjadi, dan bagaimana akhir alur sistem tersebut. Berikut ini diagram aktivitas pada sistem informasi yang dikembangkan.

1. *Activity Diagram* : Login

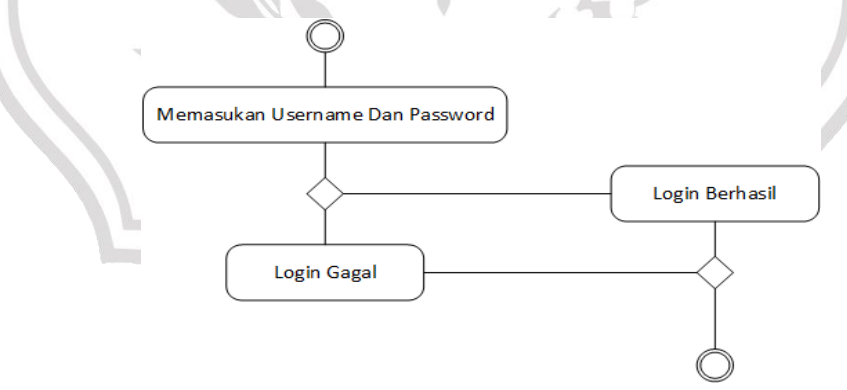

**Gambar 3.5** Login

Diagram diatas menerangkan alur proses login pada admin, dimulai dari memasukan username dan password jika username dan password benar login berhasil, jika username dan password salah login gagal.

#### 2. *Activity Diagram* : Tambah Data Kos

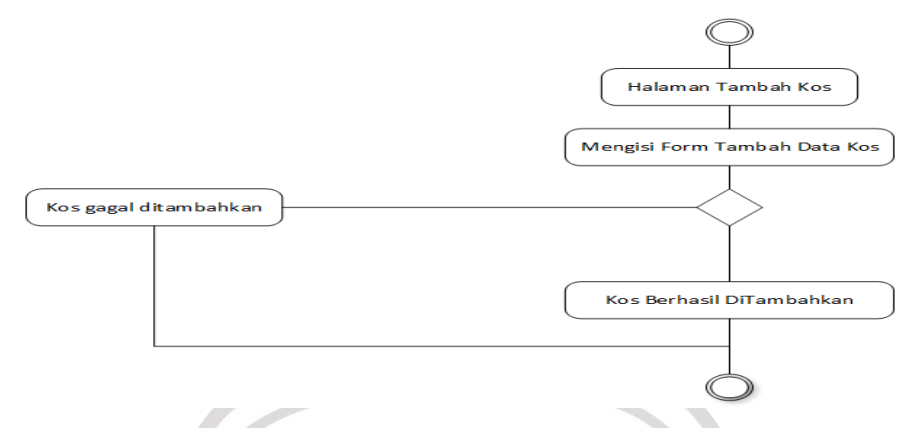

## **Gambar 3.6** Activity Diagram tambah data kos

Diagram diatas menerengkan tentang alur proses tambah data kos dimulai dari halaman tambah data kos, kemudian mengisi form tambah data kos jika data sudah benar data kos berhasil di tambah, jika data kos salah data kos aka gagal ditambahkan.

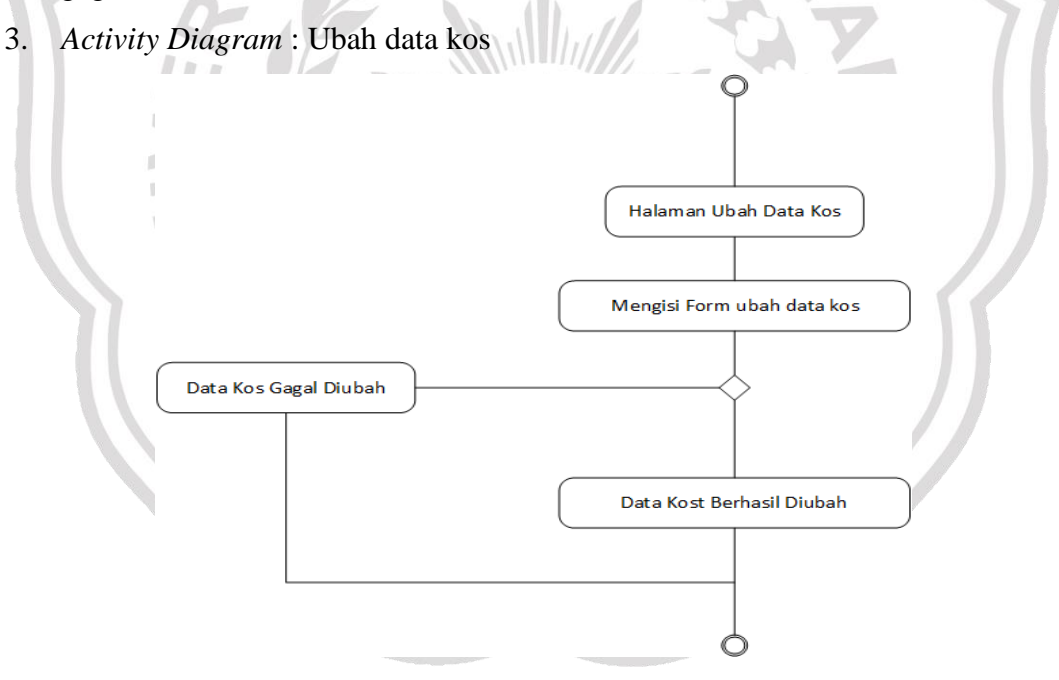

## **Gambar 3.7** Activity Diagram ubah data kos

Diagram diatas menerangkan tentang alur sistem ubah data kos dimulai dari halaman data kos, mengubah data jika data sudah benar data akan berhasil di ubah, jika data salah data gagal di ubah.

#### 4. *Activity Diagram* : Cari kos

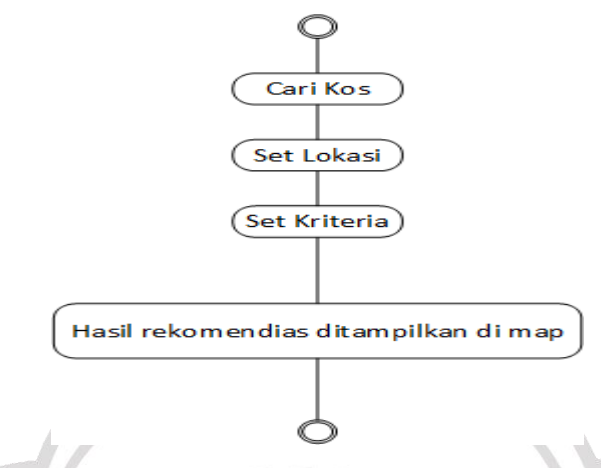

**Gambar 3.8** Activity Diagram Cari tempat kos

Diagram diatas menerangkan tentang alur sistem cari tempat kos dimulai dari cari kos kemudian set lokasi user, set kriteria user sesuai dengan keingiannya setelah itu akan di proses oleh sistem dan menghasilkan hasil rekomendasi dari sistem untuk user yang akan ditampilkan di map peta.

## **3.4.4** *Sequence Diagram*

*Sequence diagram* menggambarkan kelakuan objek pada *use case* dengan mendeskripsikan waktu hidup objek dan *message* yang dikirim dan diterima antar objek. Proses menggambarkan diagram sekuen maka harus diketahui objek-objek yang terlibat dalam sebuah *use case* beserta *methode* yang dimiliki kelas yang diinisialisasi menjadi objek yang sudah tergambar dalam *class diagram*.

Berdasarkan desain *use case,* terdapat beberapa *use case* yang prosesnya hampir sama satu sama lain. Untuk mempermudah pembahasan proses dalam pembuatan *sequence diagram*, berikut ini ringkasan diagram sekuen pada sistem informasi yang dikembangkan:

1. *Squence Diagram* admin

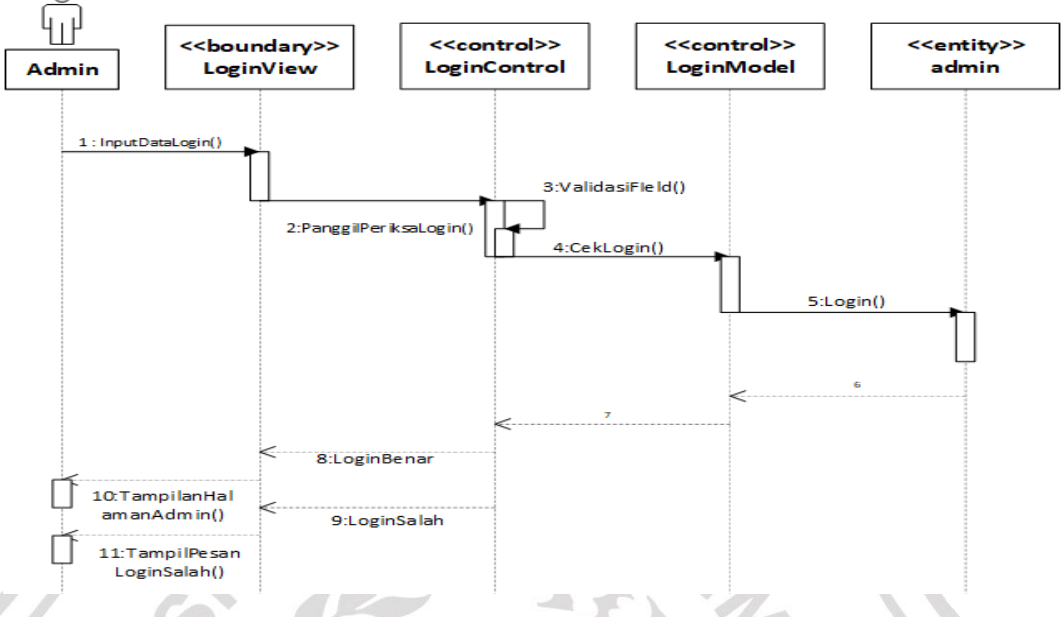

**Gambar 3.9** Squence Diagram 1

*Squence diagram* di atas menerangkan tentang alur proses untuk login admin, admin sebagai actor menginputkan username dan password kemudia di kirim ke login control jika username dan password benar admin akan masuk ke halaman awal admin, jika username dan password salah akan muncul pesan login gagal.

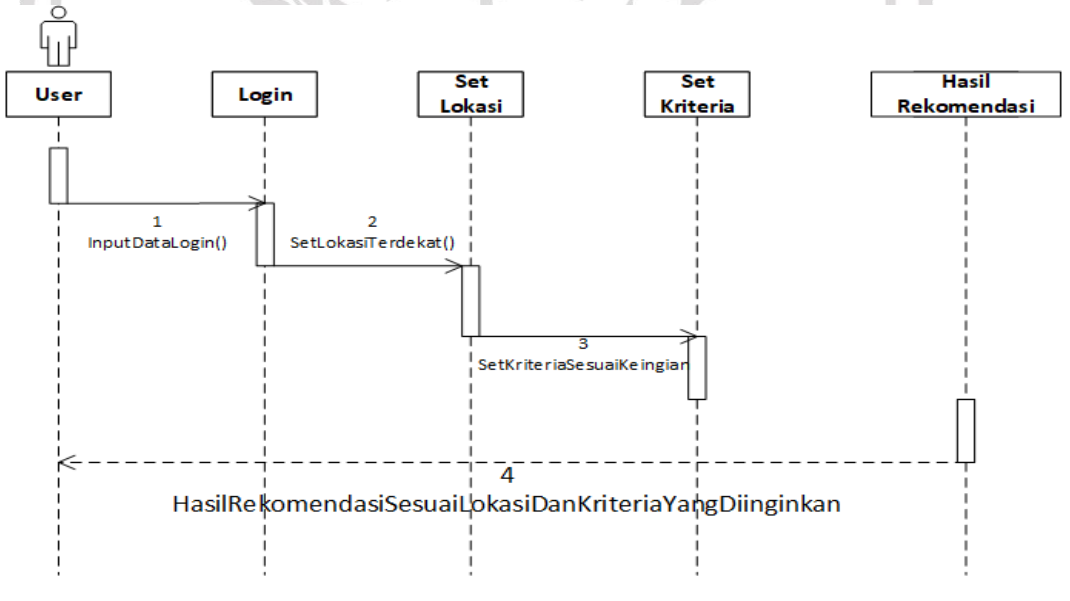

2. *Squence diagram* user

**Gambar 3.10** Squence Diagram 2

*Squence diagram* diatas menerangkan alur proses untuk user, user sebagai actor mengisi form login setelah itu menginputkan set lokasi terdekat user, berikutnya user menginputkan kriteria kos sesuai keinginan user jika sudah user akan mendapatkan hasil rekomendasi sesuai lokasi dan kriteria yang diinginkan user

#### **3.5 Desain Interface**

Interface adalah bagian yang menghubungkan antara sistem penentuan jenis dengan admin. Interface yang digunakan dalam sistem penentuan tempat kos adalah sistem yang berbasis web dengan source code yang dipakai menggunakan php. Halaman yang dibuat adalah sebagai berikut :

1. Halaman Awal

Halaman Awal merupakan halaman ketika aplikasi diakses oleh user dan amin. Didalam ini berisi menu home , alur sistem , data kos , dan mencari tempat kos. Menu login digunakan admin untuk masuk ke halaman admin. Interface halaman awal sebagaimana gambar 3.11

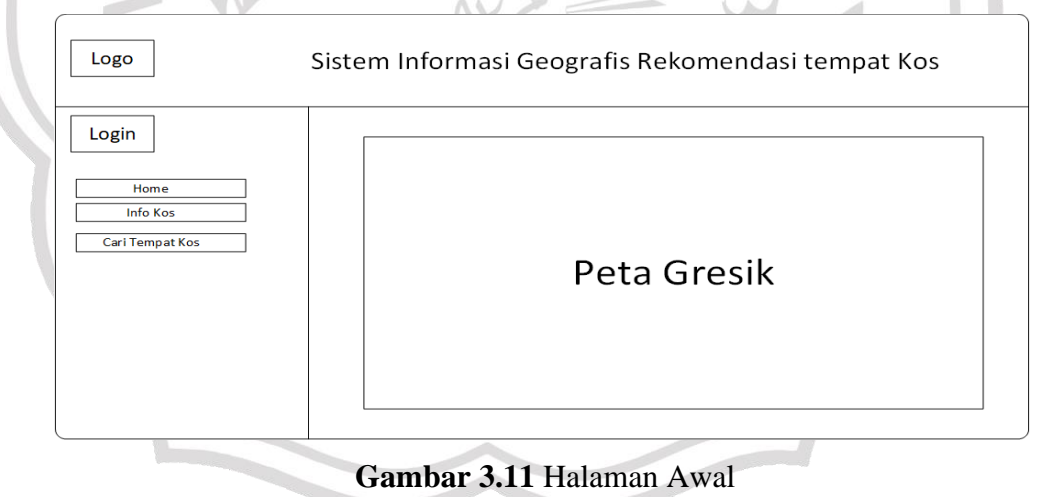

#### 2. Halaman Admin

Halaman admin berperan dalam pengelolahan sistem infromasi geografis rekomendasi tempat kos. Dalam halaman utama admin terdapat beberapa menu yaitu home, menu, user, bobot kriteria, kriteria, log out. Dalam halaman ini admin dapat menambah data kos baru, merubah (update) data kos dan menghapus (delete) data kos. Interface halaman data kos sebagaimana gambar 3.12.

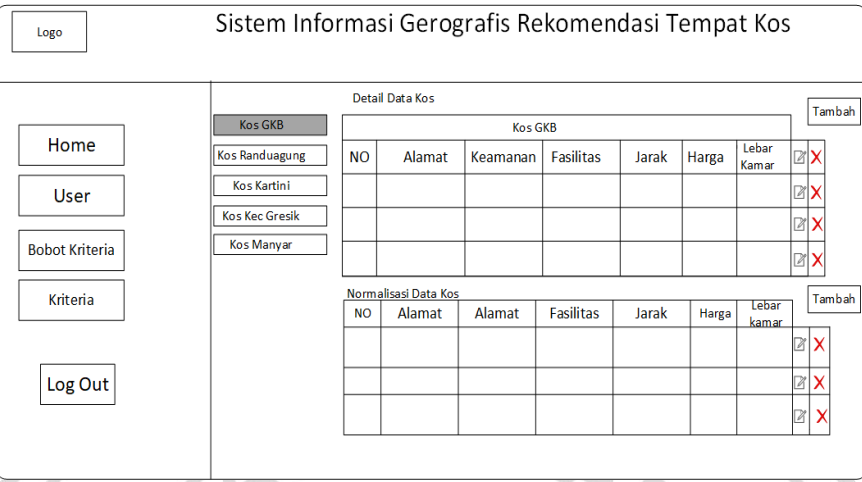

**Gambar 3.12** Halaman Utama Admin

3. Halaman Tambah Kos

d

Halaman ini berfungsi untuk menambahkan data kos baru untuk menambah data tempat kos sebelumnya. Sehingga pilihan tempat kos dan kevalidan data semakin besar. Interface halaman tambah data kos sebagaimana pada gambar 3.12.

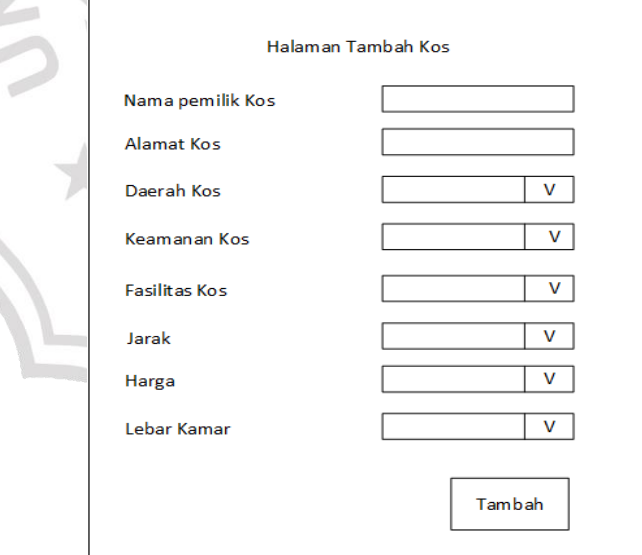

**Gambar 3.13** Halaman Tambah Kos

4. Halaman Update Kos

Halaman ini berfungsi untuk merubah data kos yang telah ada dalam

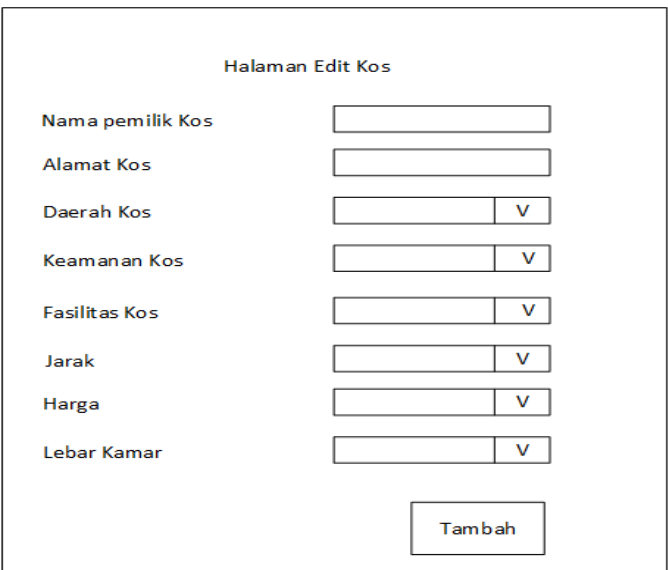

database. Interface halaman update kos sebagaimana pada gambar 3.14.

## **Gambar 3.14** Halaman Edit Kos

5. Halaman Input Bobot Nilai

 $\overline{1}$ 

Halaman ini berisi form input nilai pembobotan yang ditentukan oleh user dalam penentuan tempat kos terbaik berdasar keinginan user. Interface halaman bobot nilai sebagaimana gambar 3.15.

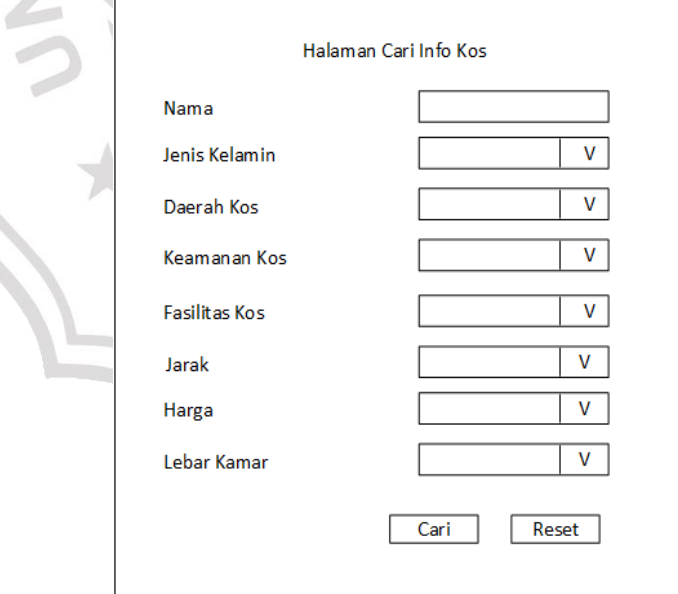

**Gambar 3.15** Halaman Input Bobot Nilai

6. Halaman Hasil

Halaman ini berisi 5 peringkat tempat kos terbaik yang diproses oleh sistem dengan perhitungan Metode TOPSIS. Dalam tabel peringkat tersebut terdapat nilai yang didapat tiap-tiap kos berdasat data input pembobotan yang telah di masukkan oleh user. Interface halaman hasil alternative sebagaimana Gambar 3.16

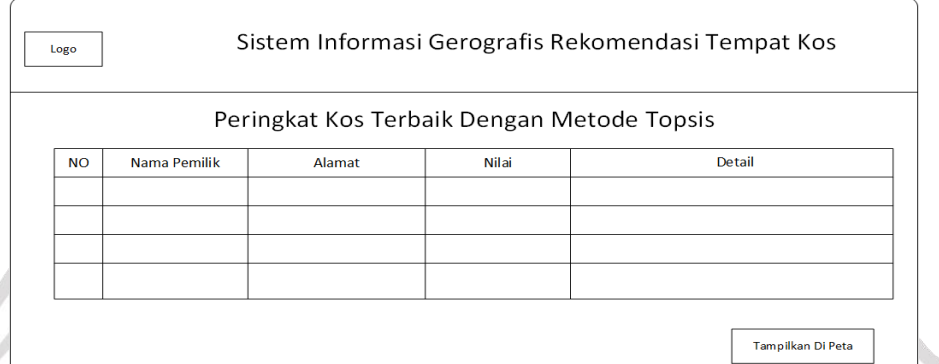

## **Gambar 3.16** Halaman Hasil

## **3.6 Skenario Pengujian**

Adapun tahapan dalam pengujian sistem pendukung keputusan rekomendasi tempat kos, sebagai berikut :

a. Tahap Pertama

1. Sistem akan diuji oleh 40 responden yaitu.

2. Respondes menguji sistem dengan memasukan nilai bobot tiap kriteria berdasarkan tingkat kepentingan sesuai dengan keinginan.

3. Pada pengujian ini digunakan 5 macam kriteria yaitu harga, jarak dengan perusahaan, fasilitas, keamanan dan kebersihan.

4. Sistem akan memberikan rekomendasi tempat kos terbaik sesuai dengan kriteria yang diinginkan penyewa dengan proses perhitungan metode TOPSIS.

b. Tahap Kedua

1. Setelah menguji sistem, selanjutnya memberikan kuisioner kepada 40 responden dengan rincian sebagai berikut :

## KUISONER REKOMENDASI TEMPAT KOS

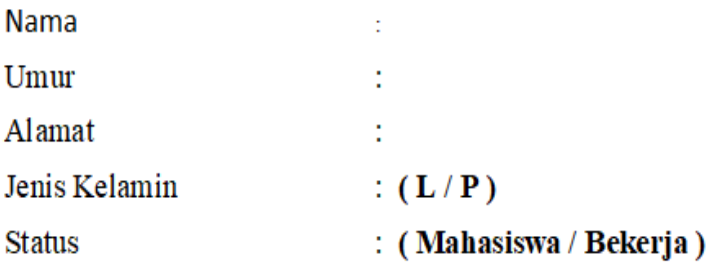

## **Tingkat Kepentingan**

SP: (Sangat Penting) P: (Penting) CP: (Cukup Penting) TD: (Tidak Penting) STD: (Sangat Tidak Penting)

1. Pilih kriteria berdasarkan tingkat kepentingan sesuai keinginan anda

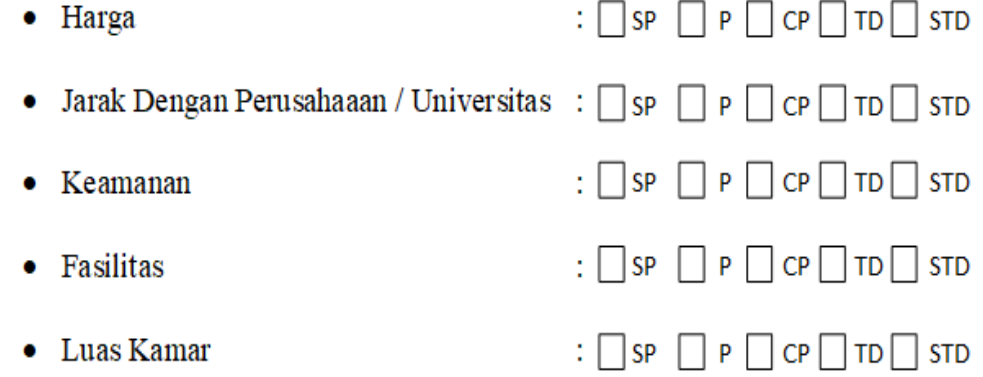

2. Hasil nama dan alamat kos yang di rekomendasikan oleh sistem ?

3. Bagaimana menurut anda terhadap kos yang di rekomendasikan oleh sistem ?

- a) Sangat Memuaskan
- b) Memuaskan
- c) Cukup Memuaskan
- d) Tidak Memuaskan
- e) Sangat Tidak Memuaskan

**Gambar 3.17** Kuisoner Rekomendasi Tempat Kos

Pada penelitian ini, untuk mengukur kerja *accuracy sistem* yang dibangun dilakukan pengujian *precission*, dan *accuracy*.

**Tabel 3.33** Parameter perhitungan *precission* dan *accuracy*.

| Keteranga      | <b>Relavan</b>     | <b>Tidak Relavan</b> |
|----------------|--------------------|----------------------|
| Terambil       | True positif (tp)  | False positif (fp)   |
| Tidak terambil | False negatif (fn) | True negatif (tn)    |

Rumus perhitungan *precission*:

$$
Precision = \frac{tp}{tp + fp}x100\%
$$

Rumus perhitungan *accuracy*:

$$
Accuracy = \frac{tp + tn}{tp + fp + tn + fn}x100\%
$$

Nilai *precission* dan *accuracy* dinyatakan dalam persen. Semakin tinggi kedua nilai tersebut menunjukkan semakin baiknya kinerja *query* pada model ontologi yang dibangun. Evaluasi yang akan dilakukan dalam penelitian ini adalah menghitung nilai dari *precission* dan *accuracy* berdasarkan *query* data ontologi yang berhasil dihasilkan. Penentuan nilai dari *precission* dan *accuracy* harus didapatkan jumlah data yang relavan terhadap suatu objek yang menghasilkan informasi yang dimaksud.

 $\sqrt{2}$ 

 $\mathcal{N}$ 

Menurut Rijsbergen (1979) relevansi merupakan sesuatu yang bersifat subjektif. Setiap orang mempunyai perbedaan dalam mengartikan suatu data yang relevan terhadap sebuah topik informasi. Sehingga dalam pelaksanaan pengujian sistem ini dibutuhkan seorang pakar yang dianggap mampu menilai apakah data yang dihasilkan dikatakan relevan atau tidak relevan. (Waluya, Onny Kartika. 2017)